# 統計の分析と利用 **1-1.** 一次元のデータ 度数分布・ヒストグラム・幹葉プロット・箱ひげ図 代表値と散らばり データの尺度 1-2. 二次元のデータ 2変数の関係 1:散布図,共分散・相関係数 2変数の関係 2:クロス集計,クラメルの連関係数 堀田 敬介 1. データとその扱い Part Ⅰ

2変数の関係 3:点グラフ,相関比

2013/9/27, Fri. $\sim$ 

1-1. 一次元のデータ

度数分布 ヒストグラム ローレンツ曲線 ジニ係数 幹葉プロット 箱ひげ図

 $x_1, x_2, x_3, x_4, x_5, x_6, x_7$  $|| \cdot || \cdot || \cdot || \cdot || \cdot || \cdot ||$ 例) 1次元のデータ(データ数:*n*=7) 11, 9, -3, 14, 5, 23, 67

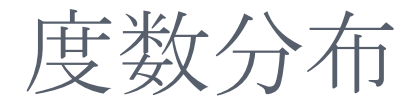

#### データ [土日の来店客数の1年間のデータ]

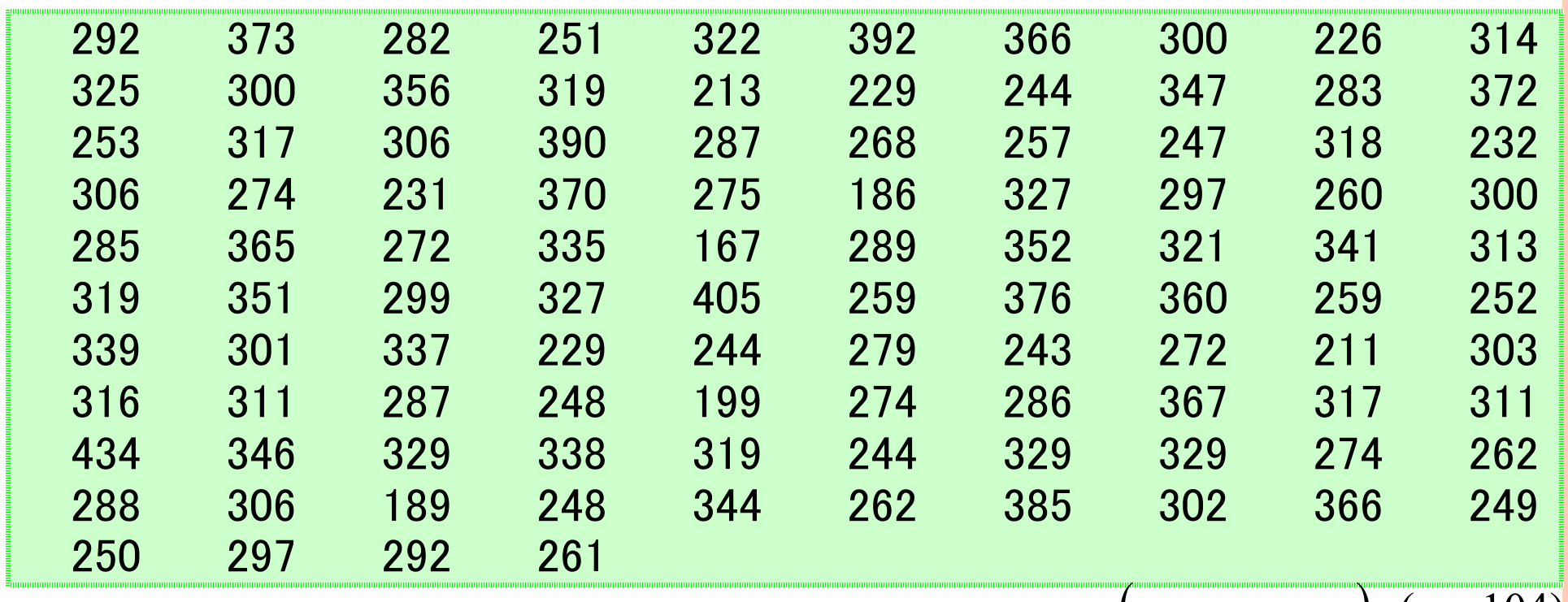

 $(x_1, x_2, \cdots x_{104})$   $(n = 104)$ 

週末はどのぐらいお客さ

んが来てくれたの?

データが多すぎて全体の傾向がよくわからない!

度数分布

#### ● 度数分布表[土日の来店客数の1年間のデータ]

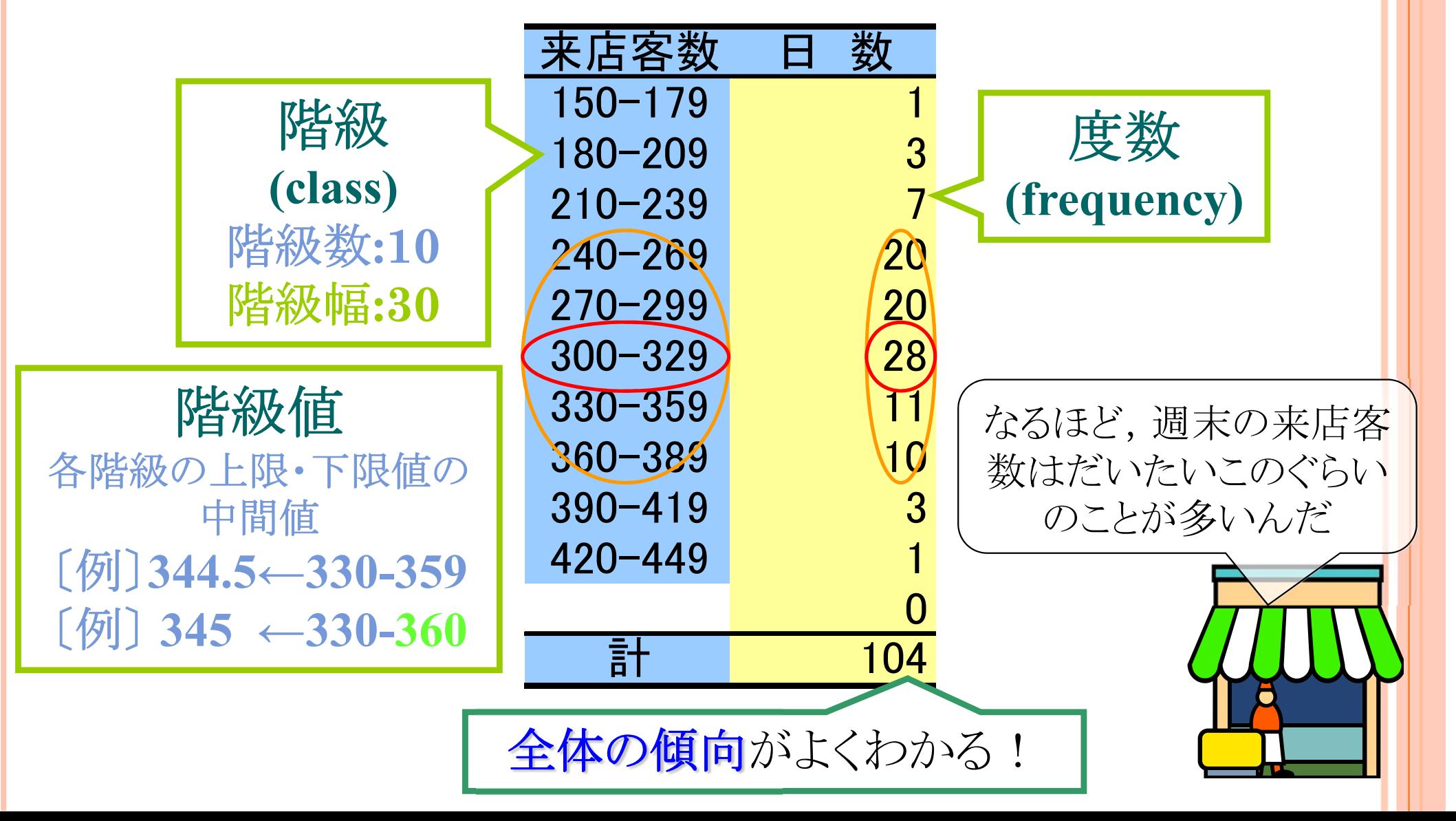

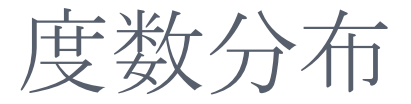

度数分布にすると全体の傾向がわかりやすくなるが, 生データと比べて情報量が少なくなるため,このような ことがおこる.

### ● 度数分布表[土日の来店客数の1年間のデータ]

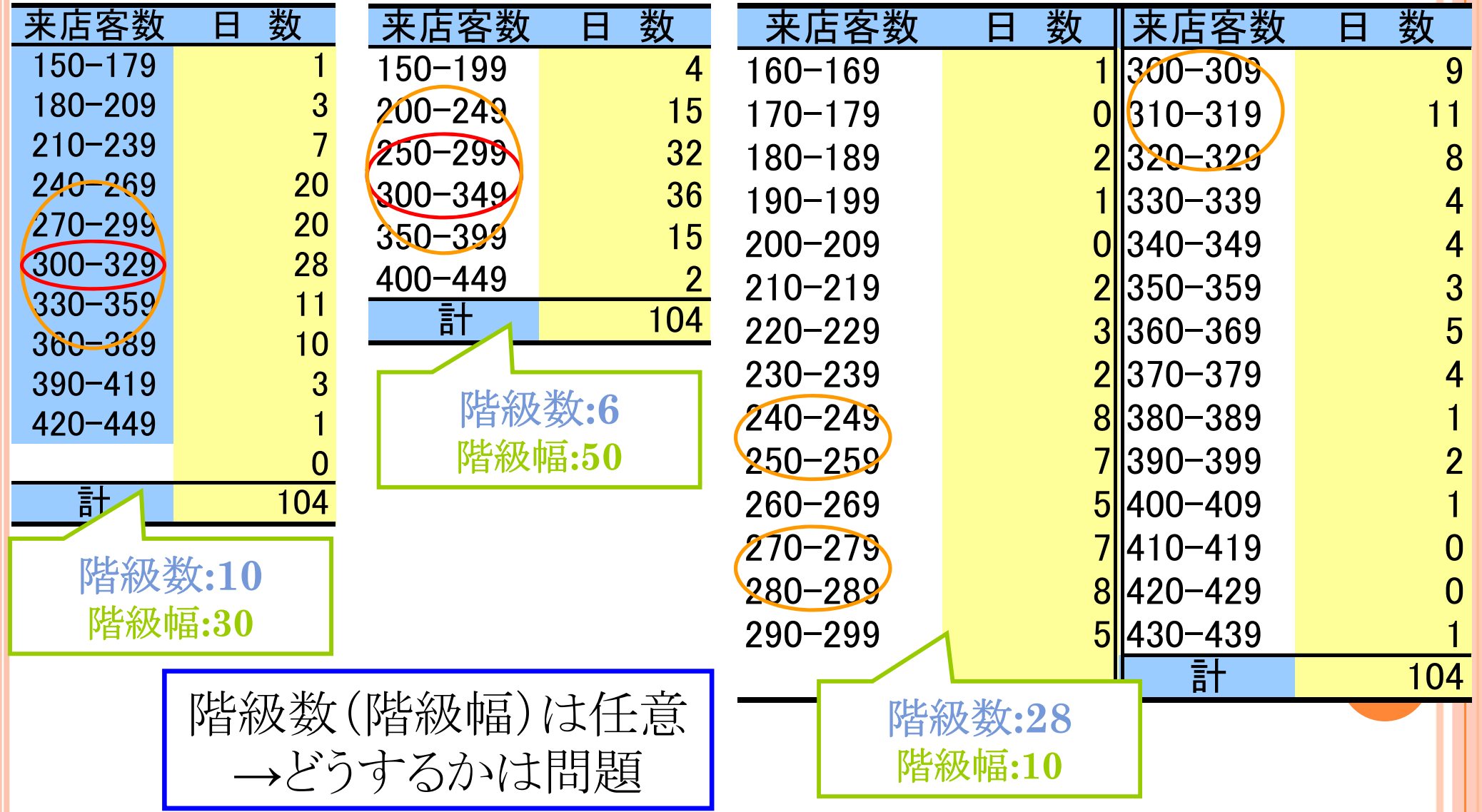

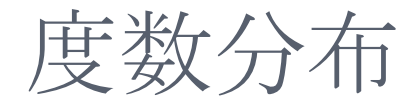

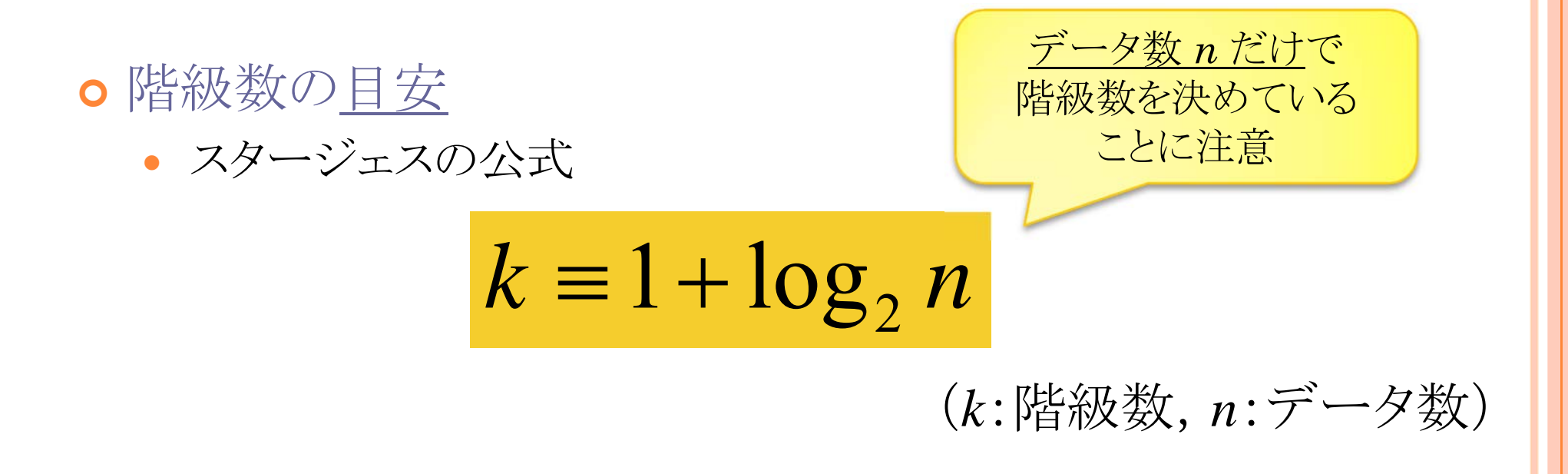

例では  
\n
$$
k = 1 + log_2 104
$$
  
\n $\approx 1 + 6.7$   
\n $= 7.7$   
\n $\pm 9$ , 唍殺数は8理解>度がお覧めだ

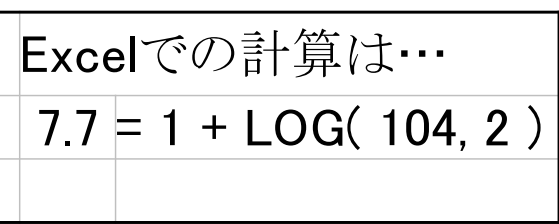

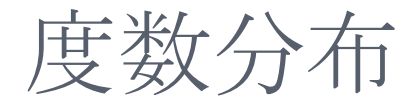

#### 階級数8(階級幅38)で書くと…

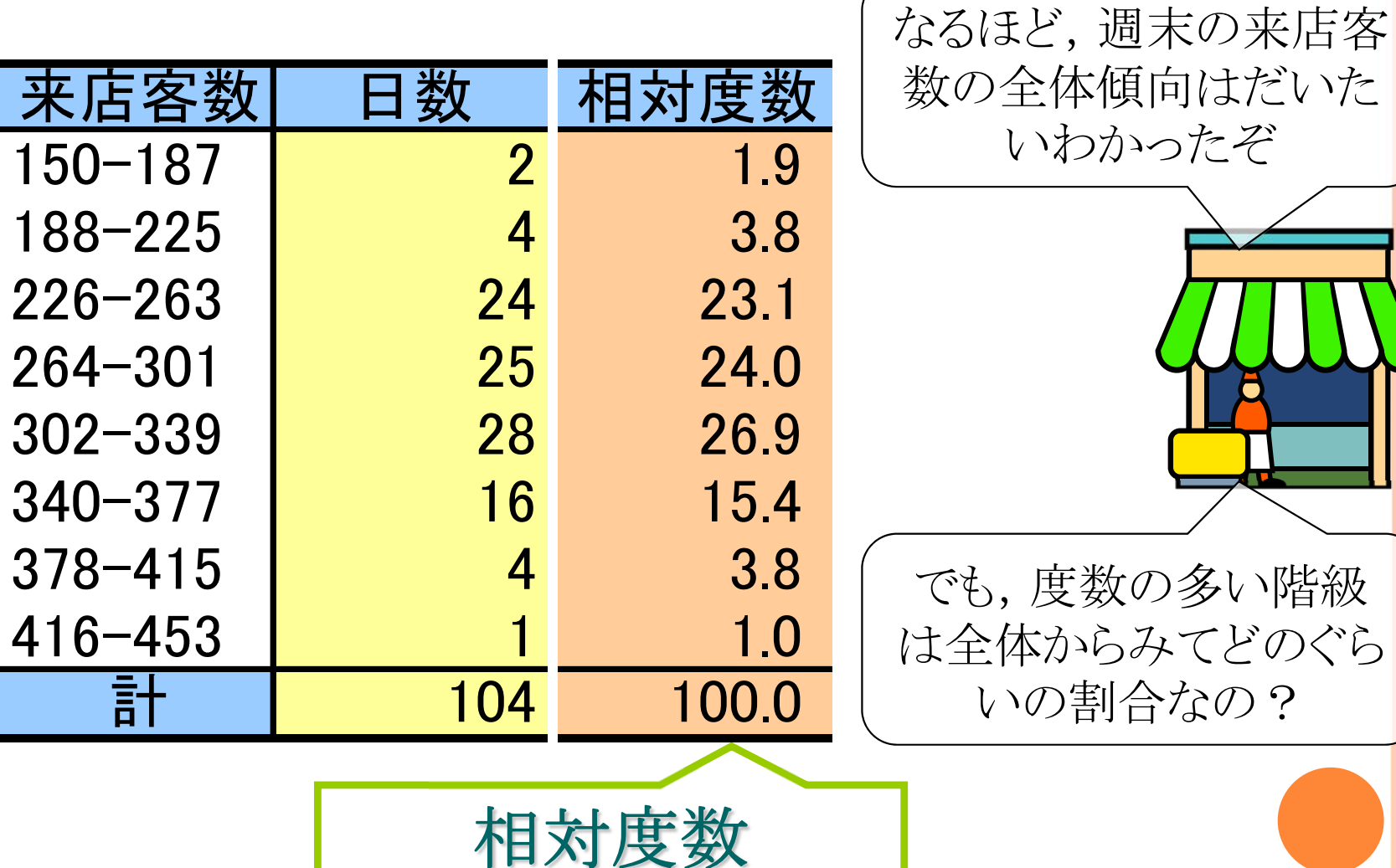

**(relative frequency)**

いわかったぞ

いの割合なの?

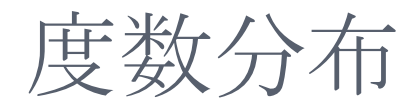

Bさんのお店と比べて, うちのお客さんの来店 傾向はどうなのか比較し たいな…

### 度数分布表[相対度数]

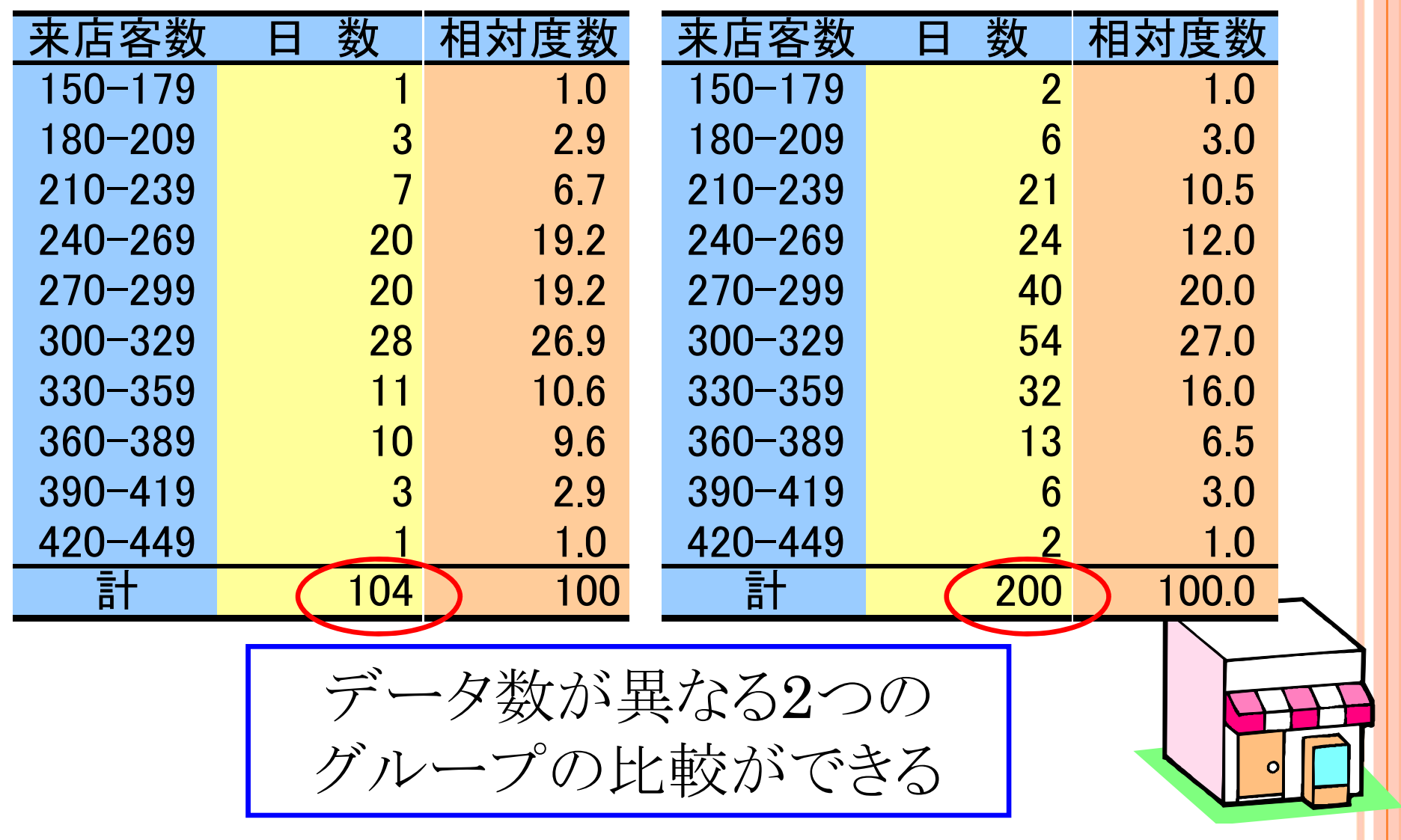

度数分布

#### 累積度数分布表[累積度数,累積相対度数]

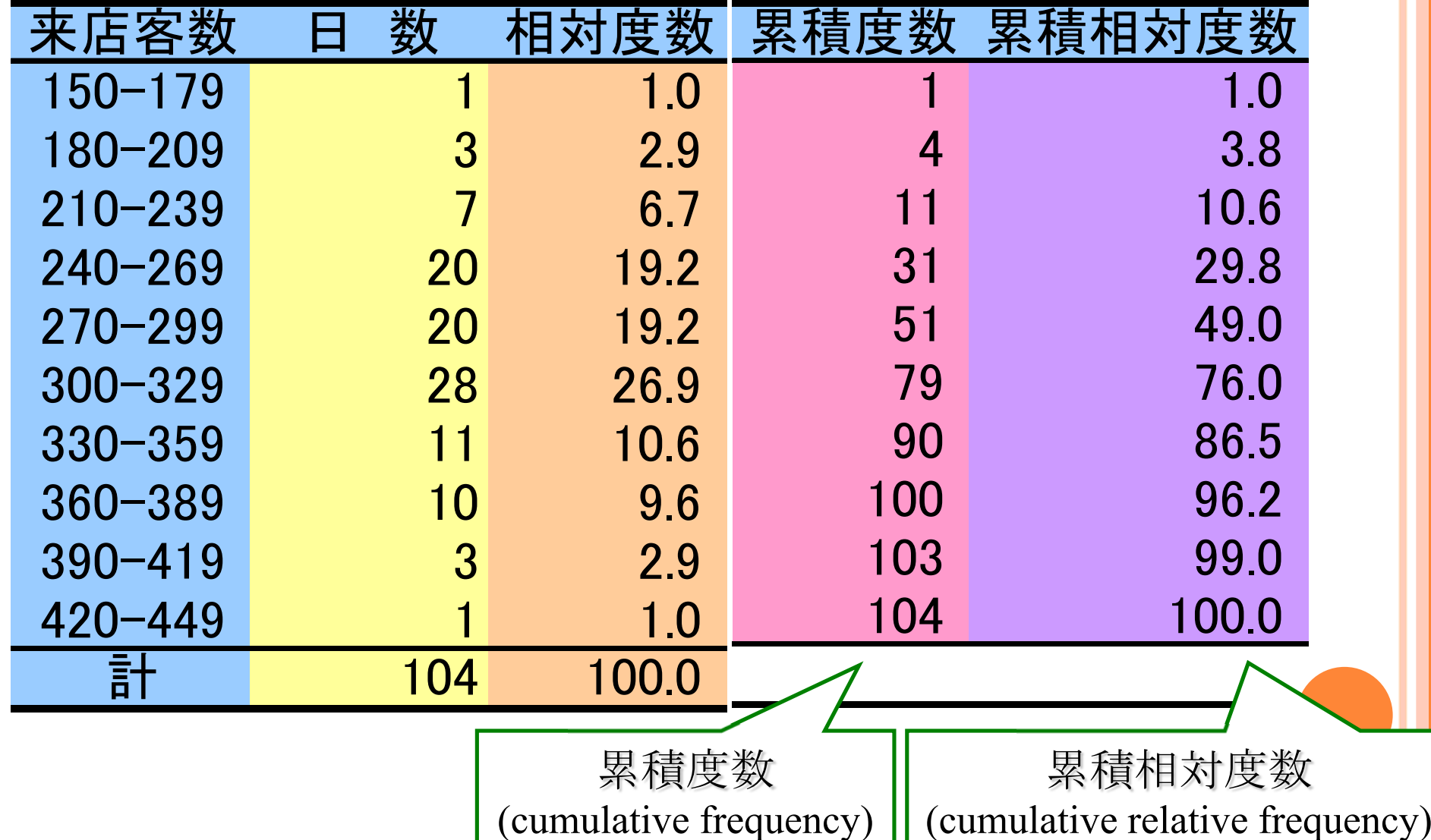

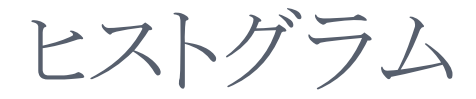

ヒストグラム(histogram)・柱状グラフ

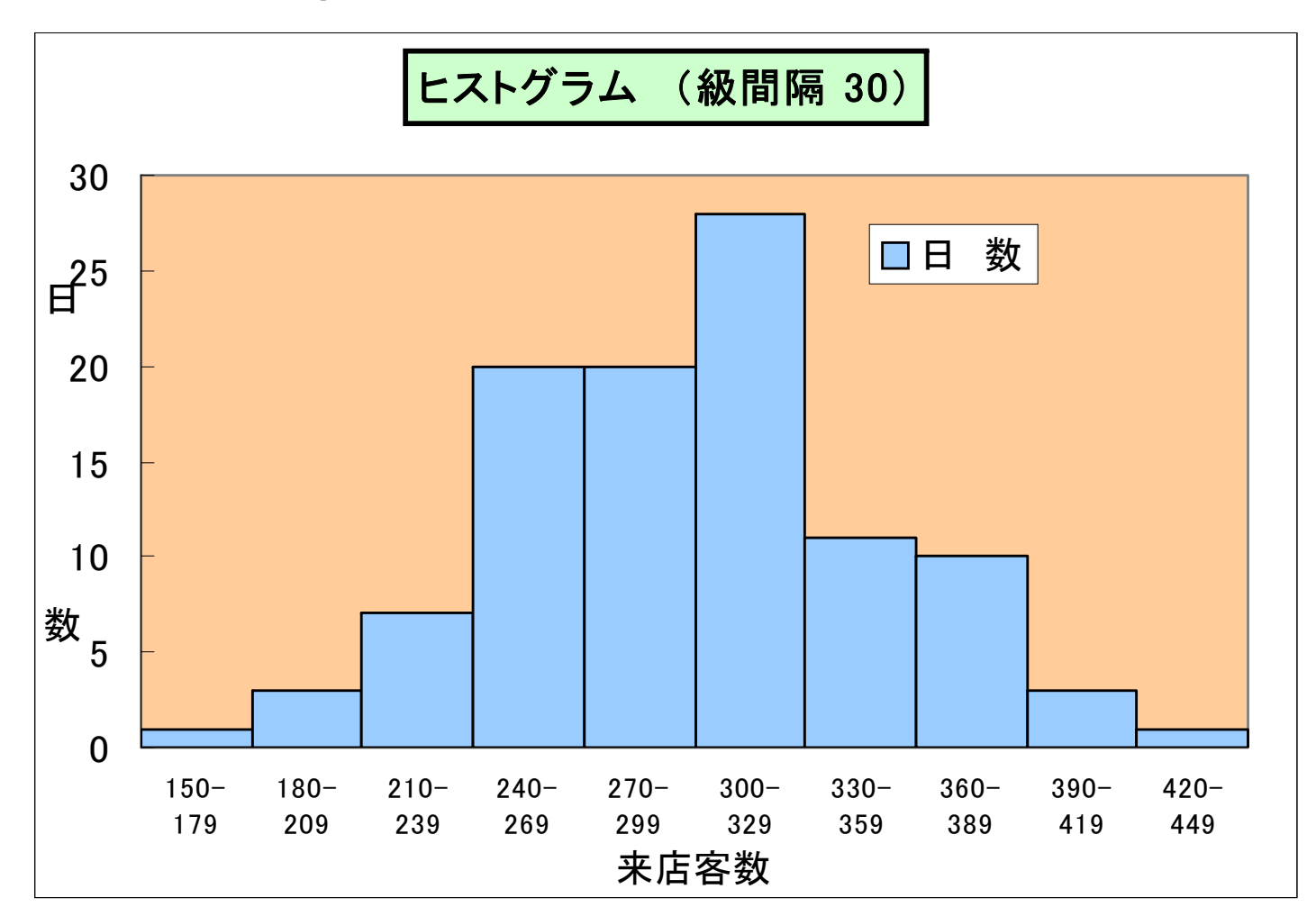

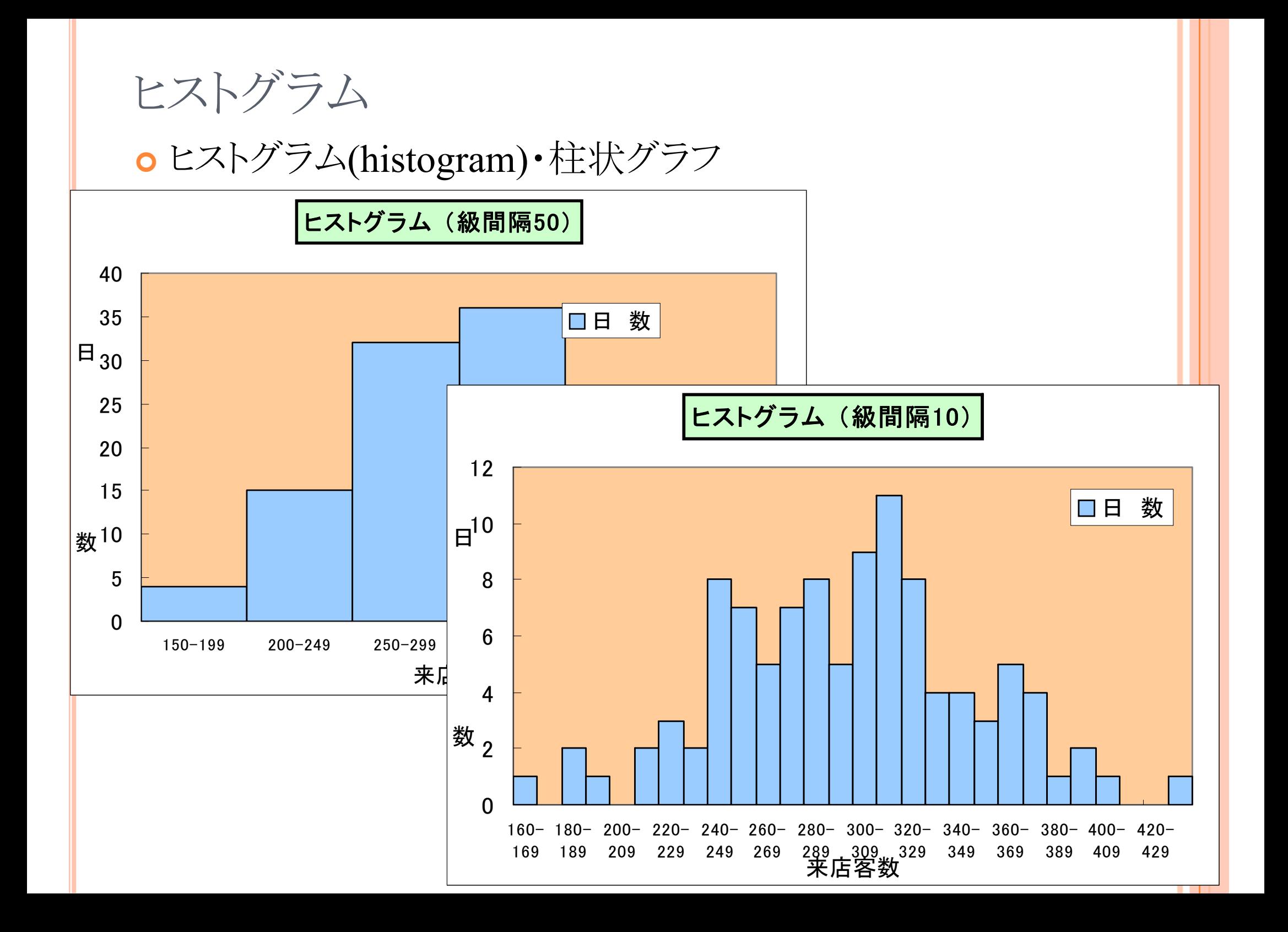

度数分布

#### 階級数8で書くと…

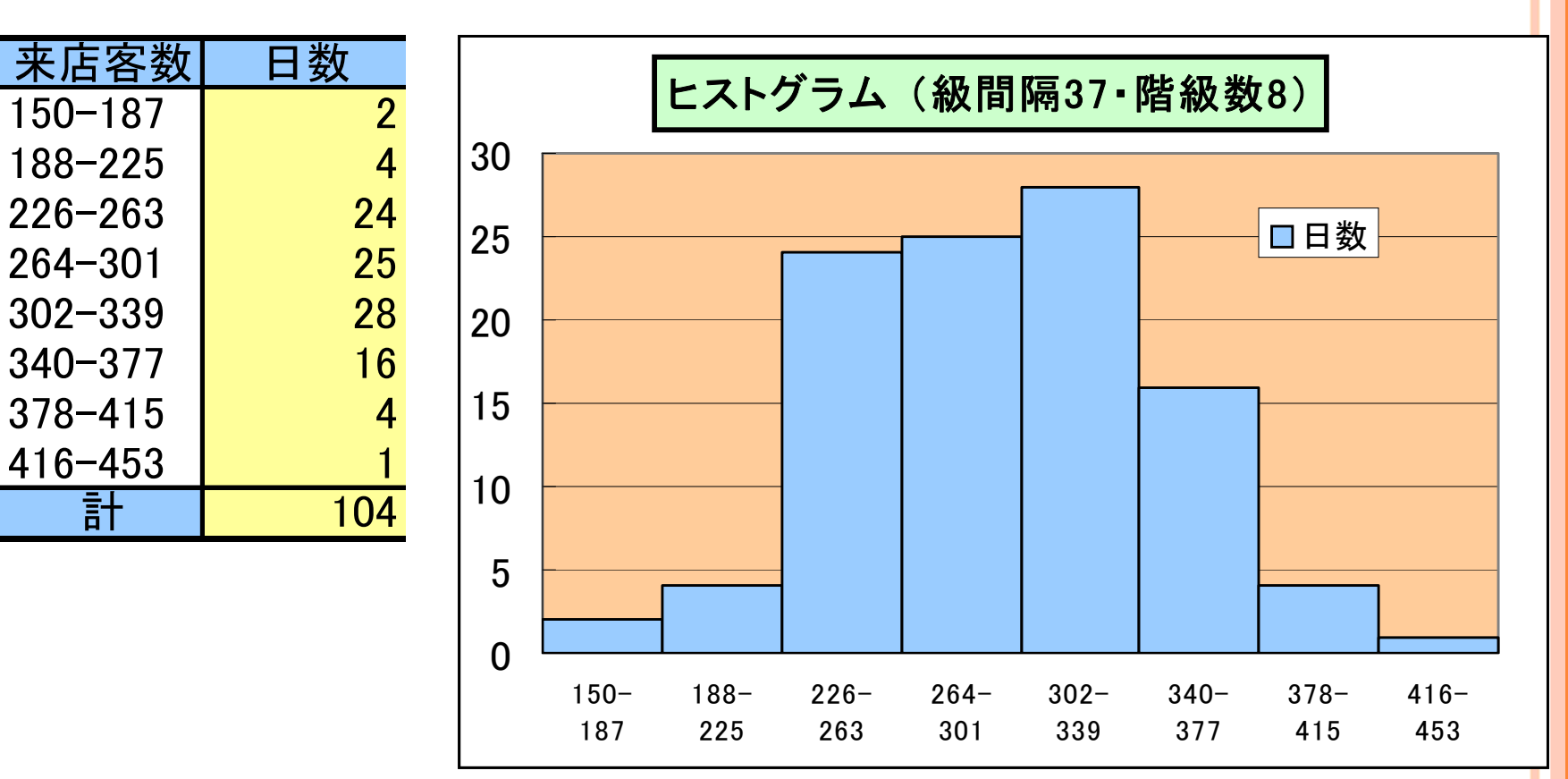

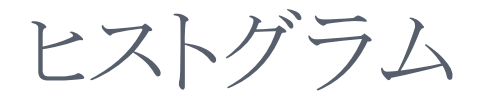

#### ヒストグラムの形状

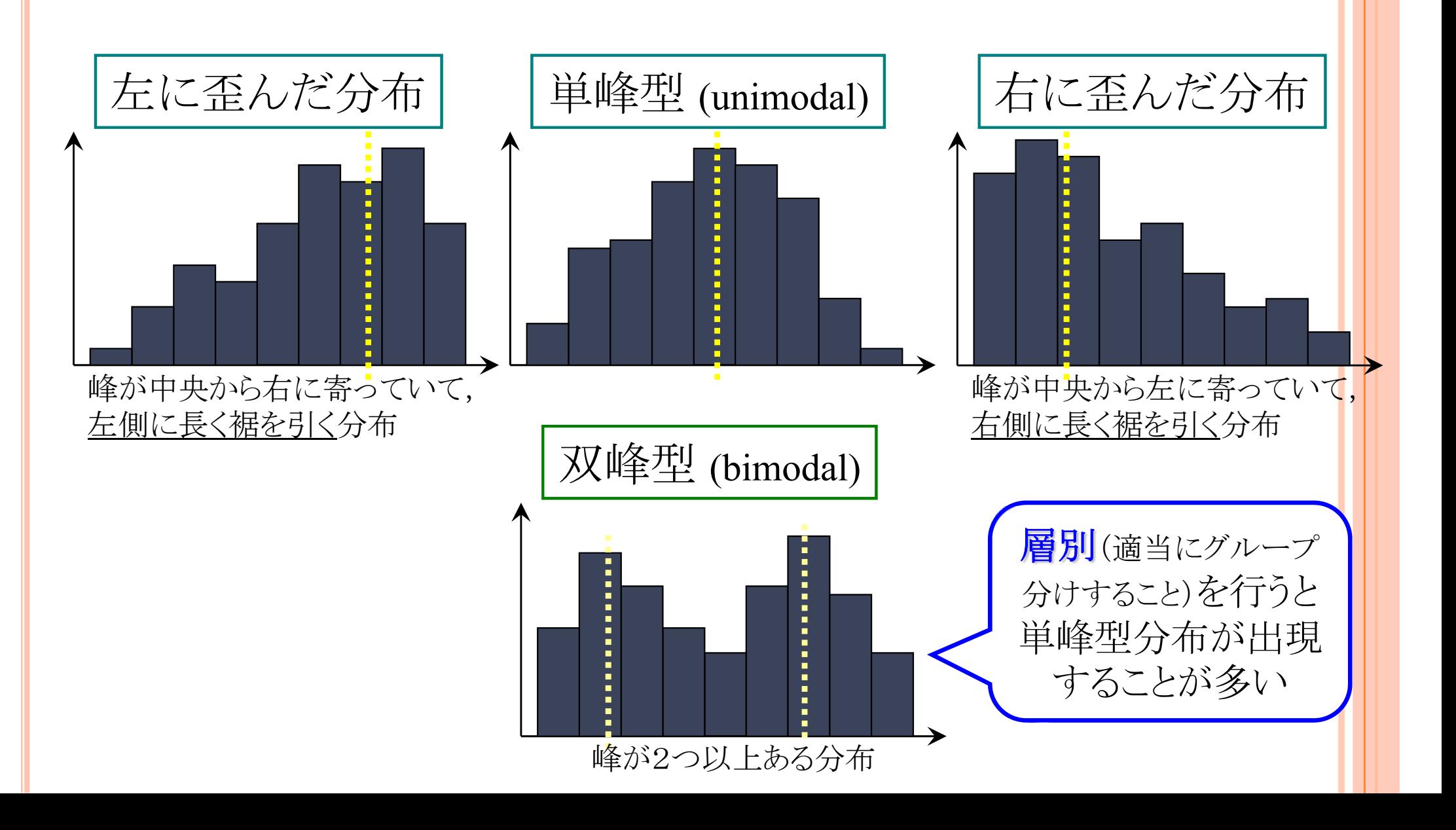

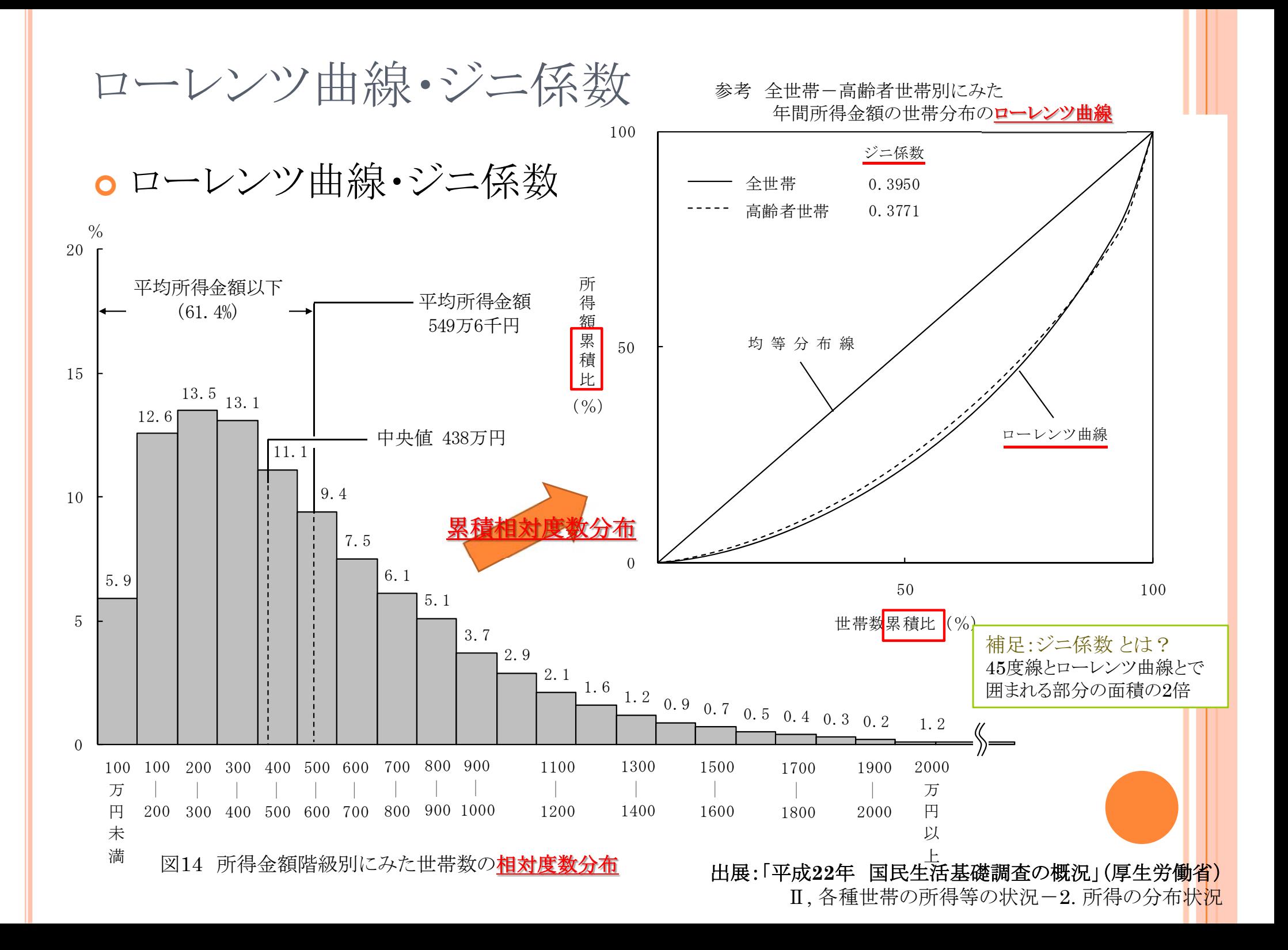

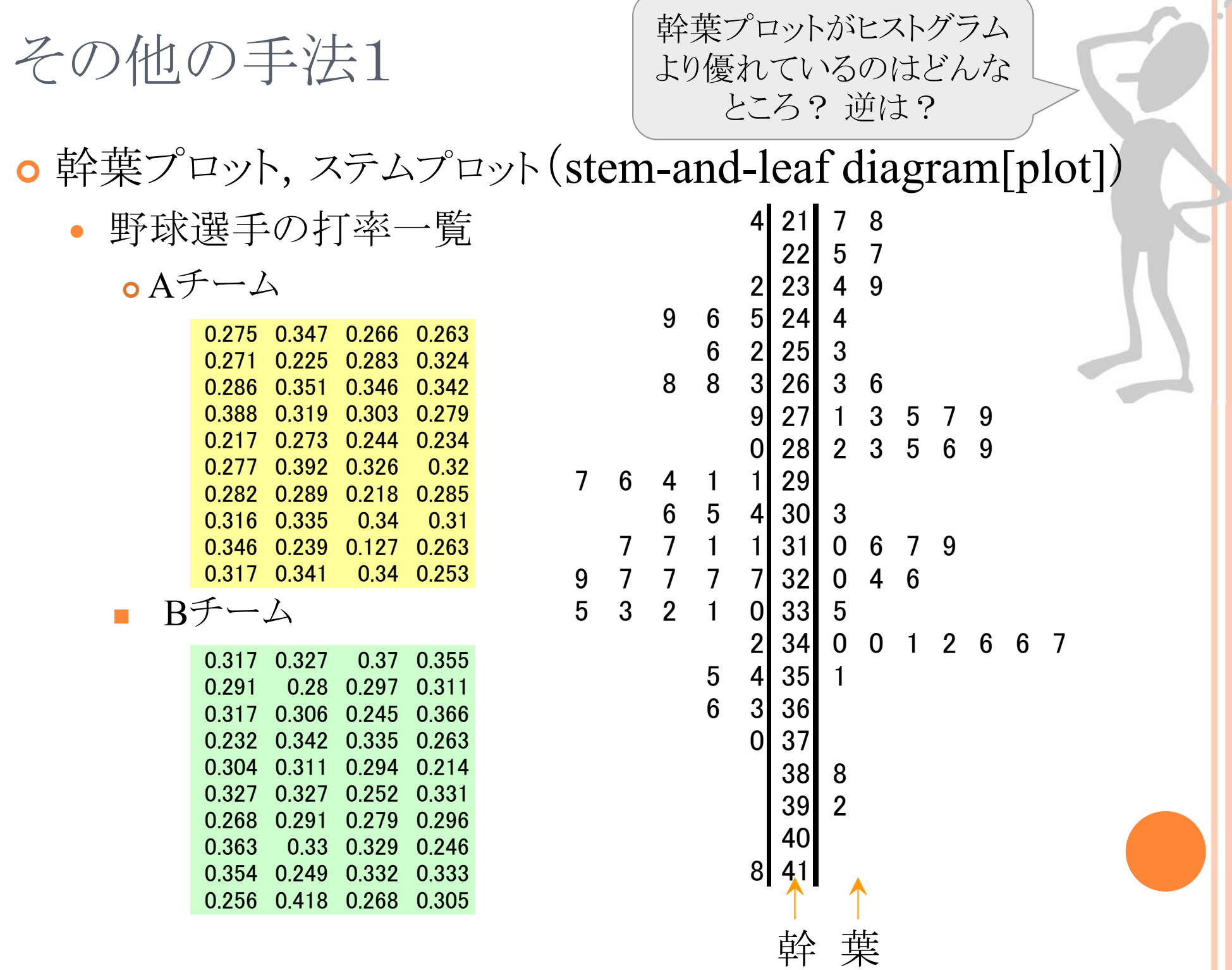

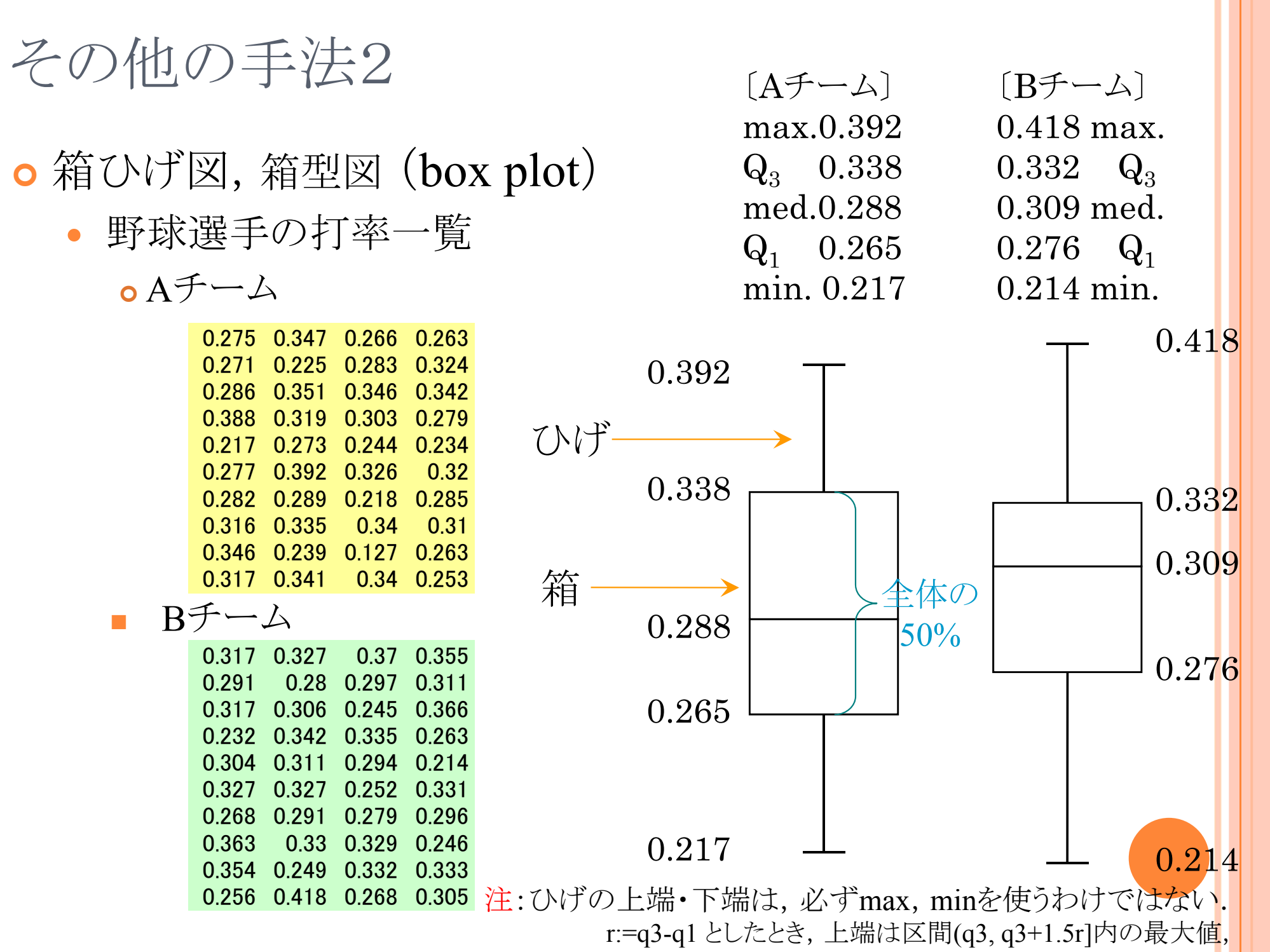

下端は区間[q1-1.5r, q1)内の最小値を用いる,など.

# 演習1-1:ヒストグラム,幹葉プロット,箱ひげ図

- oクラス全員の身長のデータをとり,Rを用いてヒストグラム,幹 葉プロット,箱ひげ図を描こう
	- $\bullet$ ● Step1:R commander で [データ]-[新しいデータセット] を選び, データに名前をつける(default:Dataset)
	- $\bullet$ Step2:データを取り値を入力して閉じる
	- $\bullet$ Step3: [データセットを表示] で確認し,それぞれの図を描く

1-1. 一次元のデータ

データの代表値 算術平均 中央値 最頻値 データの代表値(その他) 四分位点 ミッド・レンジ 幾何平均,調和平均 対数平均,identric平均

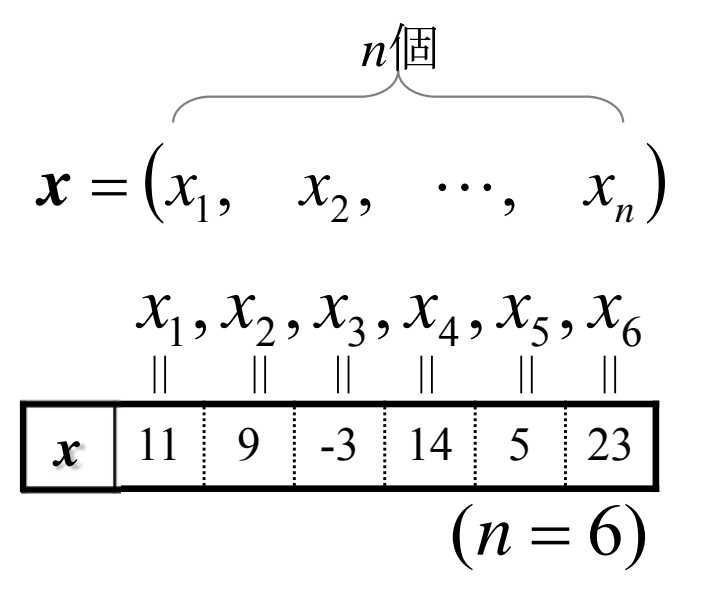

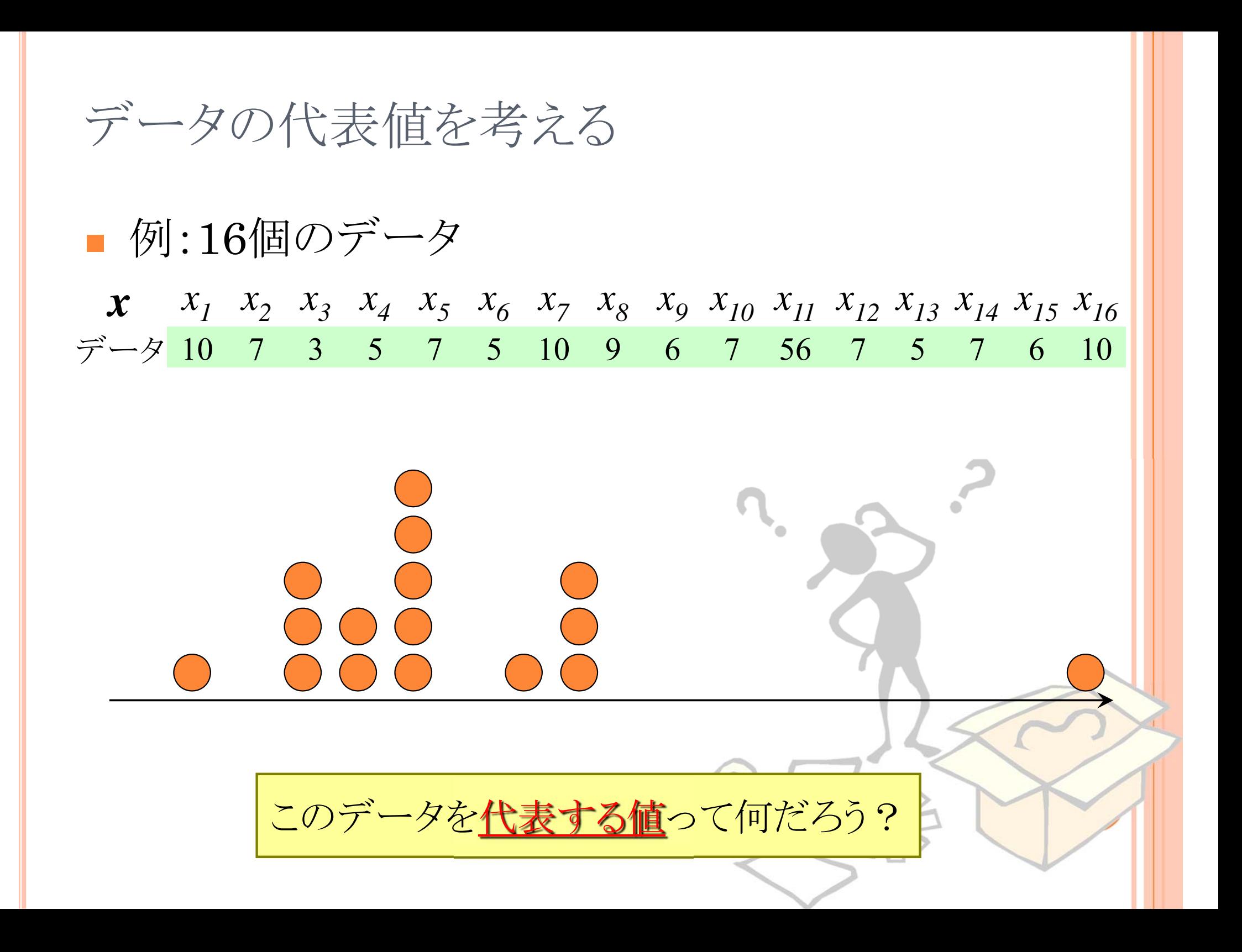

## 代表値 AVERAGES

## 算術平均(相加平均) **arithmetic mean**

 $\Rightarrow \overline{x} = \frac{1}{16} (10 + 7 + \dots + 10) = 10.00$ *x x1 x2 x3 x4 x5 x6 x7 x8 x9 x10 x11 x12 x13 x14 x15 x16* データ 10 7 3 5 7 5 10 9 6 7 56 7 5 7 6 10

注)「数学が嫌い,数式が苦手,数を扱うのは嫌」 と言う人ほど 何故か「(算術)平均は大好き」で「計算したがる」 ことが多い気がする (算術平均で評価・比較・分析をしたがることが多い)

データさえ揃えば「計算するのは簡単」だからだと思われる (計算式が簡単なので,理解できていると錯覚しているのだろう)

「計算が簡単」なのは算術平均の長所だが,その意味を知らずに使うの が,殊の外危険なものである,ということを理解しよう

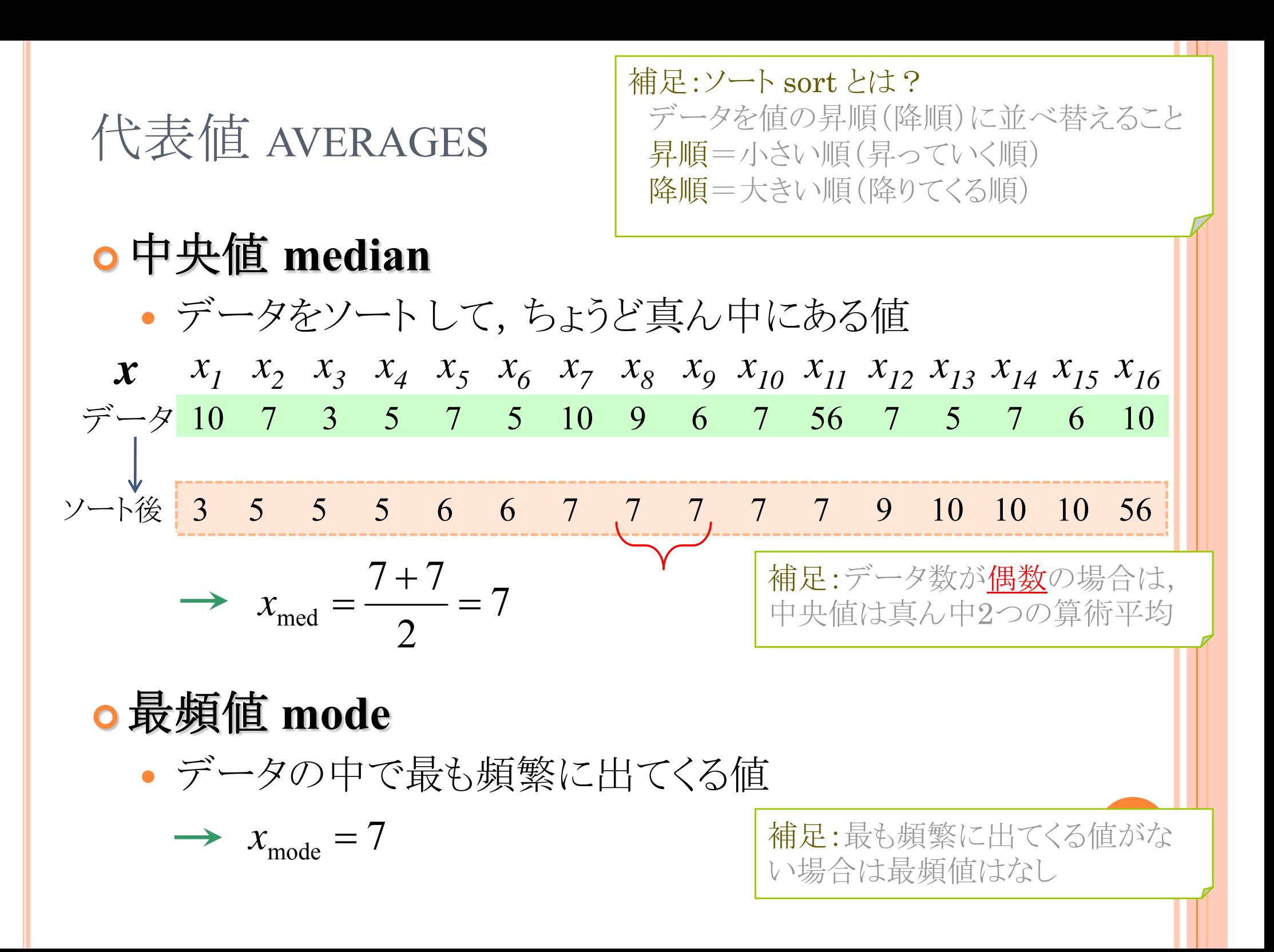

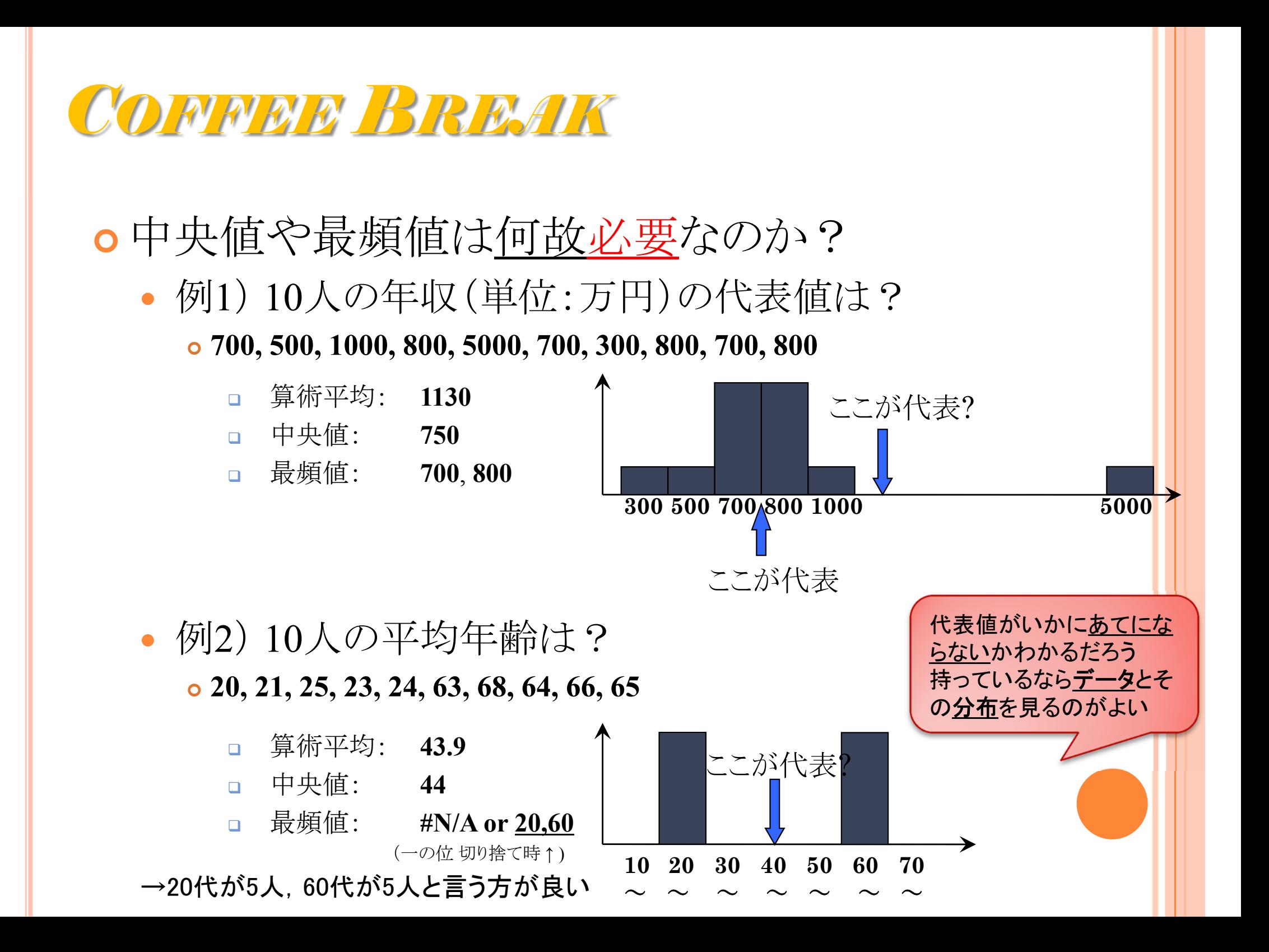

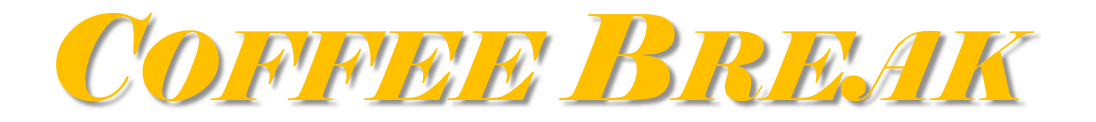

## 算術平均,中央値,最頻値の関係

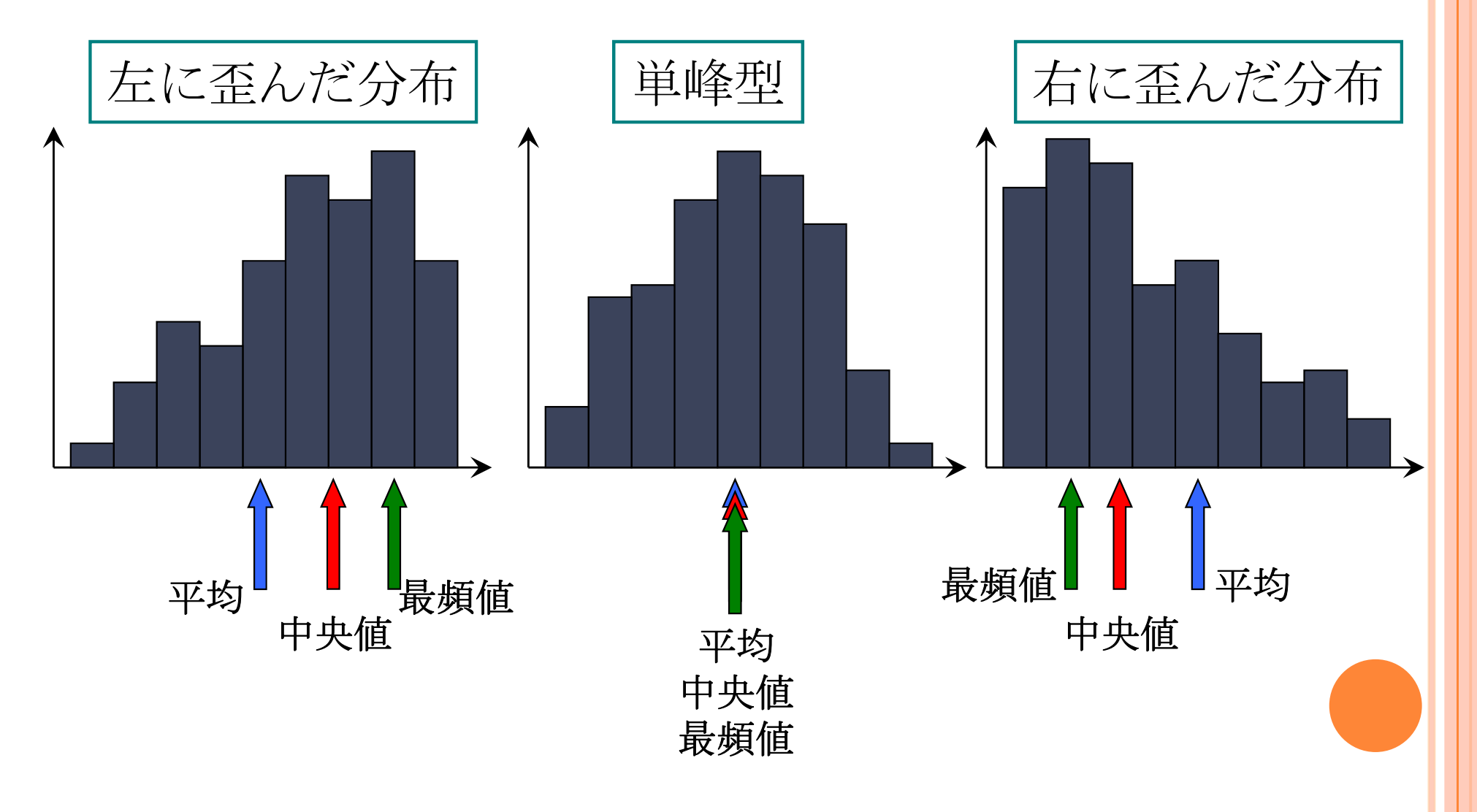

答えは じゃないよ 3 3 *%* ×代表値 AVERAGES 幾何平均 **geometric mean** ☆どんなときに幾何平均が役に立つ? 例題:次の表から平均経済成長率を求めよ 補足:対数を利用すると計 算が楽になる *nxxxxxnnGn*log log log log 1110735 10 7.5621 <sup>16</sup> *xG*年度 2005 2006 2007 2008 2009 経済成長率 1% 2% 3% 4% 5% *x* 123452004 2005 2006 2007 2008 20091% 2% 3%4%5%2004年の経済規模を 1とすると, *xx1x2x3x4x5x6x7x8x9x10x11x12x13x14x15x16*データ 10 7 3 5 7 5 10 9 6 7 56 7 5 7 6 10

2009年の経済規模はその  $1\times1.01\times1.02\times1.03\times1.04\times1.05$ 倍 となる.これと  $1\times$ (1+r)5が等しくなる r がここでの平均

$$
\frac{5}{\text{2.13 }} \times \frac{5}{\text{2.14 }} \times \frac{5}{\text{2.1}} = \sqrt{1.01 \times 1.02 \times 1.03 \times 1.04 \times 1.05}
$$
  
= 1.029  $\rightarrow$  2.96  $\text{E} + \text{E}$ 

# 代表値 AVERAGES

## 調和平均 **harmonic mean**

6.6392 10 1 7 1 10 1 16 1  $\frac{1}{\sqrt{2}}$   $\approx$  $x_H = \frac{1}{16} \left( \frac{1}{10} + \frac{1}{7} + \cdots + \frac{1}{10} \right)$ *x x1 x2 x3 x4 x5 x6 x7 x8 x9 x10 x11 x12 x13 x14 x15 x16* データ 10 7 3 5 7 5 10 9 6 7 56 7 5 7 6 10

☆どんなときに調和平均が役に立つ?

例題:行き時速25km, 帰り時速15kmで走った車の平均速度を求めよ

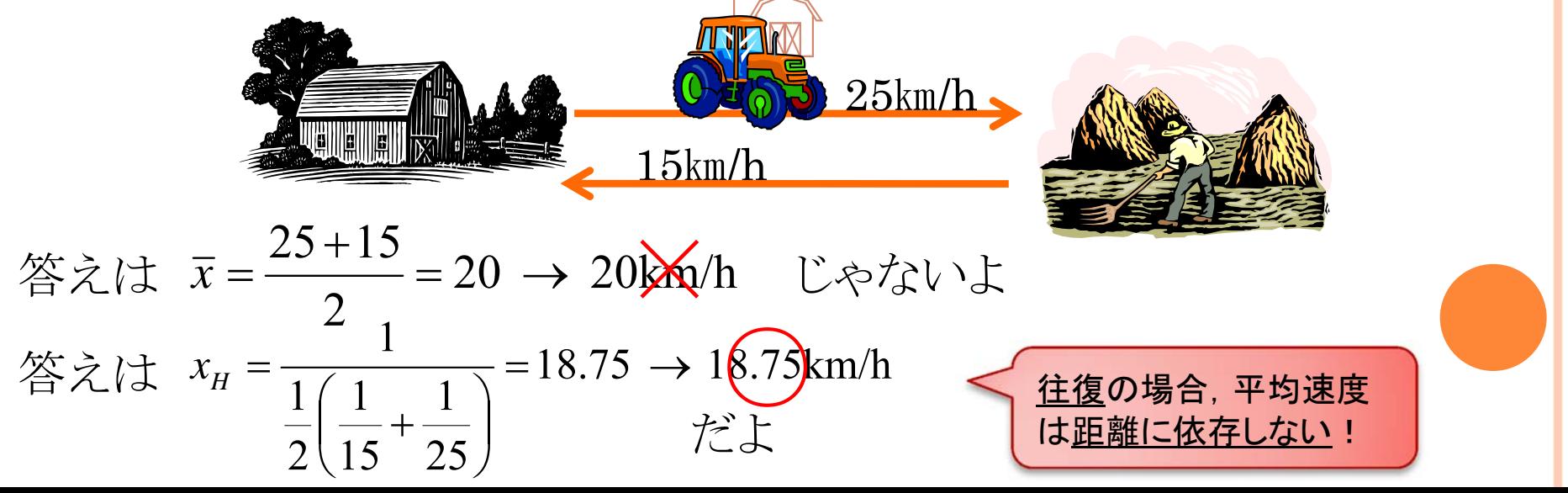

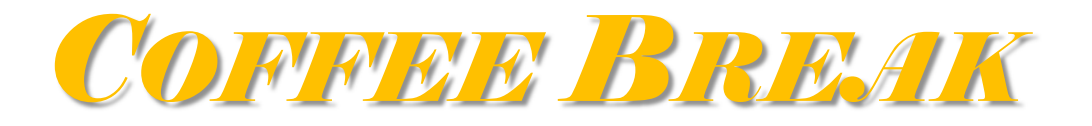

## 和積の記号

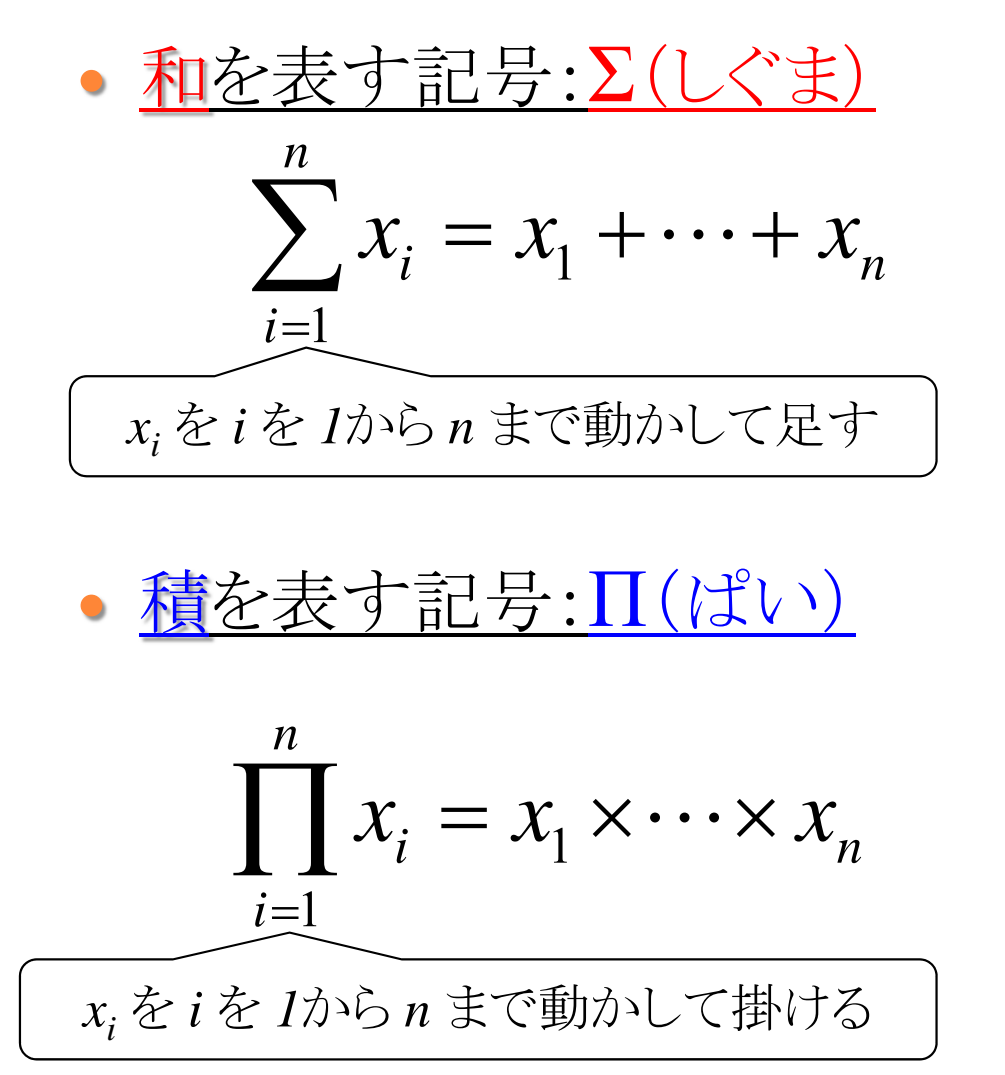

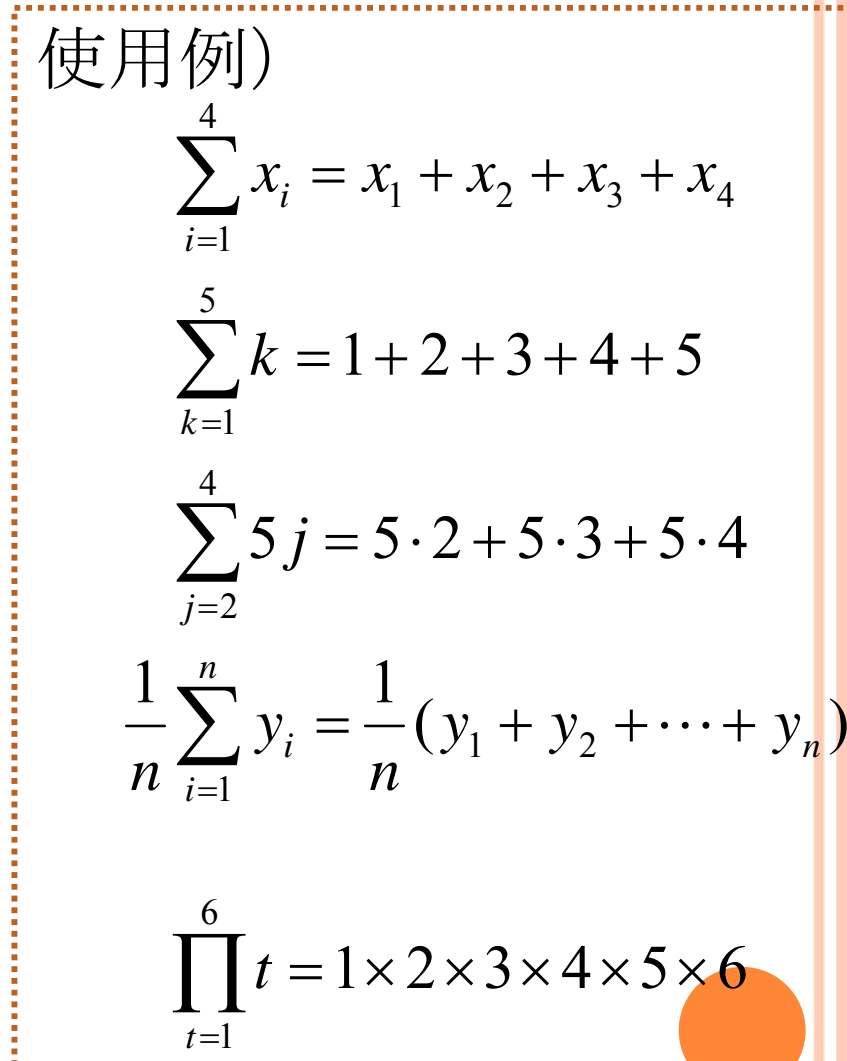

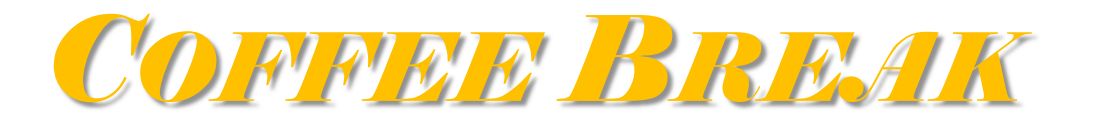

## 記号を用いた平均の定義

算術平均

$$
\overline{x} \equiv \frac{1}{n} \sum_{i=1}^{n} x_i = \frac{x_1 + \dots + x_n}{n}
$$

• 
$$
\frac{\mathcal{L}\left(\prod_{i=1}^{n}x_{i}\right)}{x_{G}} = \sqrt[n]{\prod_{i=1}^{n}x_{i}} = \sqrt[n]{x_{1} \times \cdots \times x_{n}}
$$

$$
\bullet \quad \frac{\overline{m}\overline{n}\overline{\Psi}\underline{b}}{x_{H}} = \frac{1}{\frac{1}{n}\sum_{i=1}^{n}\frac{1}{x_{i}}} = \frac{1}{\frac{1}{n}\left(\frac{1}{x_{1}} + \cdots + \frac{1}{x_{n}}\right)} \begin{pmatrix} \frac{\overline{m}\overline{n}\overline{\Psi}\underline{b}}{\underline{m}\overline{m}\overline{m}} & \frac{\overline{m}}{2} \\ \frac{\overline{m}\overline{m}\overline{m}\underline{b}}{\underline{m}\overline{m}} & \frac{\overline{m}}{2} \\ \frac{\overline{m}\overline{m}\underline{m}}{\underline{m}\overline{m}} & \frac{\overline{m}\overline{m}\underline{m}}{2} \\ \frac{\overline{m}\overline{m}\underline{m}\underline{m}}{\underline{m}\overline{m}} & \frac{\overline{m}\overline{m}\underline{m}\underline{m}}{2} \end{pmatrix}
$$

幾何平均

=

<sup>n</sup>個の積のn乗根

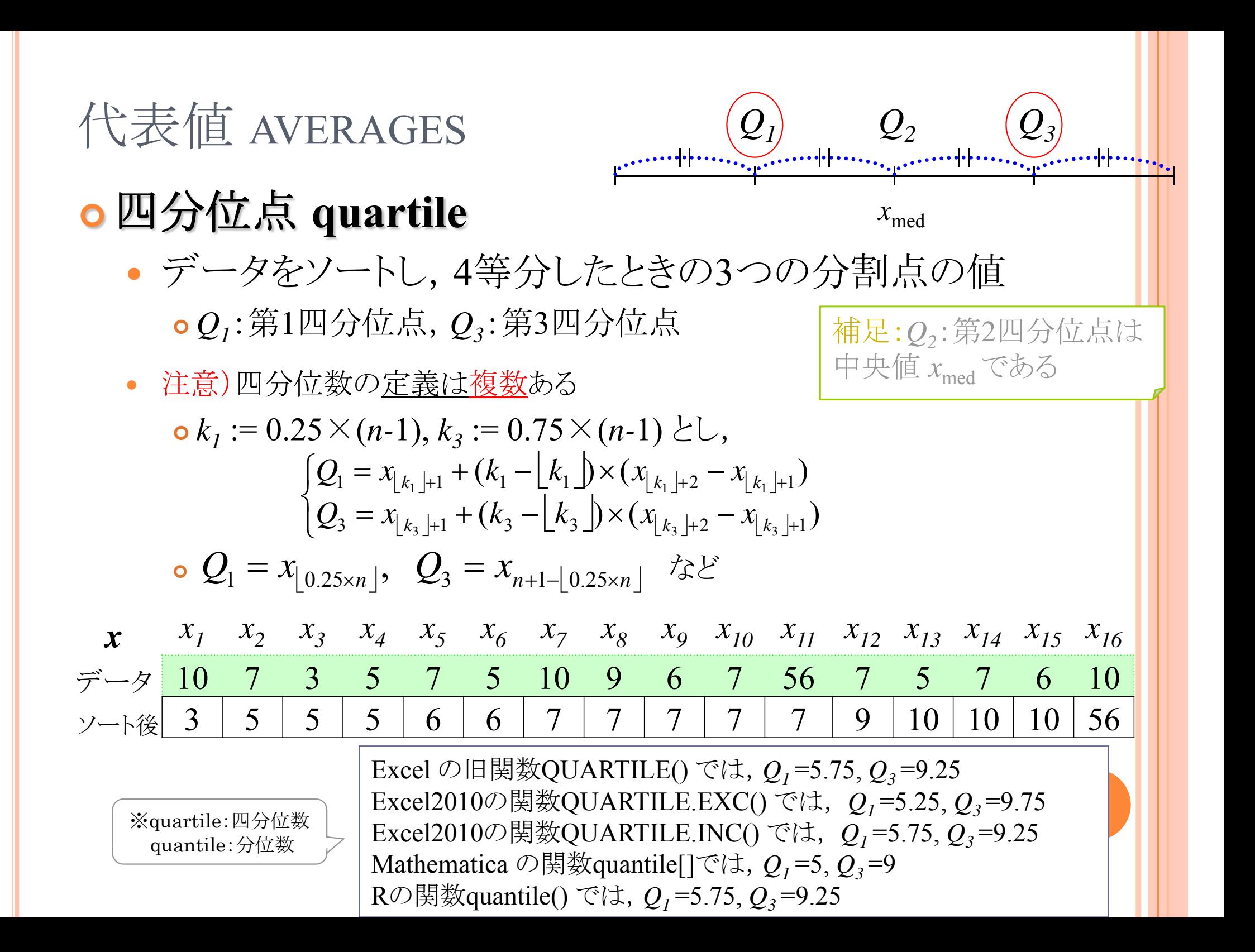

# 代表値 AVERAGES

## ミッド・レンジ **mid-range**

データの最大値と最小値の算術平均

$$
x_{MR} = \frac{\max\{x_1, \dots, x_n\} + \min\{x_1, \dots, x_n\}}{2}
$$
  

$$
x_{MR} = \frac{x_1}{2}x_2 - x_3 - x_4 - x_5 - x_6 - x_7 - x_8 - x_9 - x_{10} - x_{11} - x_{12} - x_{13} - x_{14} - x_{15} - x_{16} - x_{17} - x_{18} - x_{19} - x_{10} - x_{11} - x_{12} - x_{13} - x_{14} - x_{15} - x_{19} - x_{10} - x_{11} - x_{13} - x_{14} - x_{15} - x_{16} - x_{17} - x_{18} - x_{19} - x_{10} - x_{11} - x_{13} - x_{14} - x_{15} - x_{16} - x_{17} - x_{18} - x_{19} - x_{10} - x_{11} - x_{13} - x_{14} - x_{15} - x_{16} - x_{17} - x_{18} - x_{19} - x_{10} - x_{11} - x_{13} - x_{14} - x_{15} - x_{16} - x_{17} - x_{18} - x_{19} - x_{10} - x_{11} - x_{12} - x_{13} - x_{14} - x_{15} - x_{16} - x_{17} - x_{18} - x_{19} - x_{19} - x_{10} - x_{11} - x_{12} - x_{13} - x_{14} - x_{15} - x_{16} - x_{17} - x_{18} - x_{19} - x_{10} - x_{11} - x_{12} - x_{13} - x_{14} - x_{15} - x_{16} - x_{17} - x_{18} - x_{19} - x_{10} - x_{11} - x_{12} - x_{13} - x_{14} - x_{15} - x_{16} - x_{19} - x_{10} - x_{11} - x_{12} - x_{13} - x_{14} - x_{15} - x_{16} - x_{17} - x_{18} - x_{19} - x_{10} - x_{11} - x_{12} - x_{13} - x_{14} - x_{15} - x_{16} - x_{17} - x_{18
$$

# 演習1-2:代表値

#### ●統計データを使って代表値を計算する

- 総務省統計局(http://www.stat.go.jp)から世帯収入,世帯貯蓄などの データを取得し,グラフ化せよ.グラフの形状はどのようになるか?
- このデータの「算術平均」「中央値」「最頻値」を計算し,分布の代表値と して最も適切だと思われるのはどれか考察せよ.
- 「最大値」 「第1四分位数」「第3四分位数」 「最小値」 を求めよ.
- 「ミッドレンジ」を求めよ.
- 演習1-1で得たクラス全員の身長データについて,代表値を計 算しよう
	- 「算術平均」「中央値」「最頻値」を求めよ.
	- 「最大値」「第1四分位数」「第3四分位数」「最小値」を求めよ.
	- 「ミッドレンジ」を求めよ.

1-1. 一次元のデータ

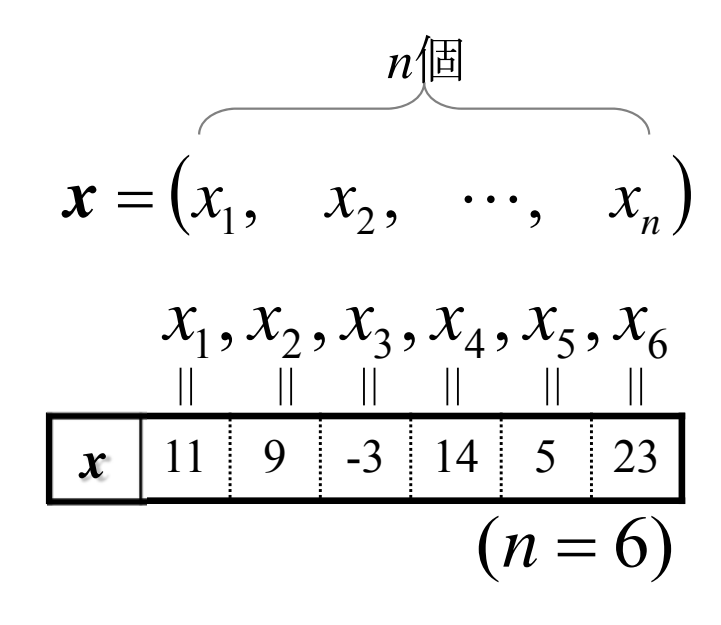

データの散らばり 範囲 四分位偏差 平均偏差 分散,標準偏差

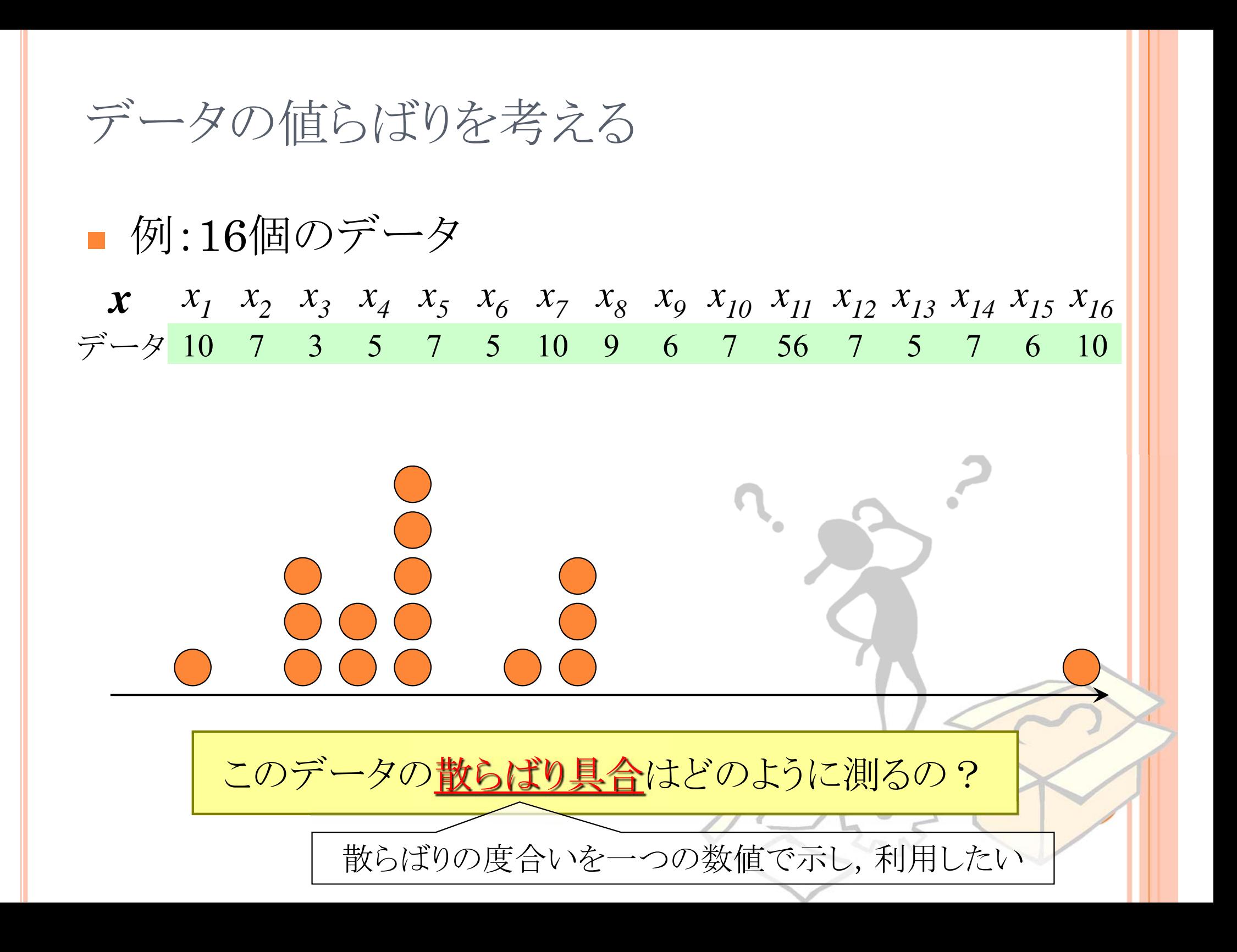

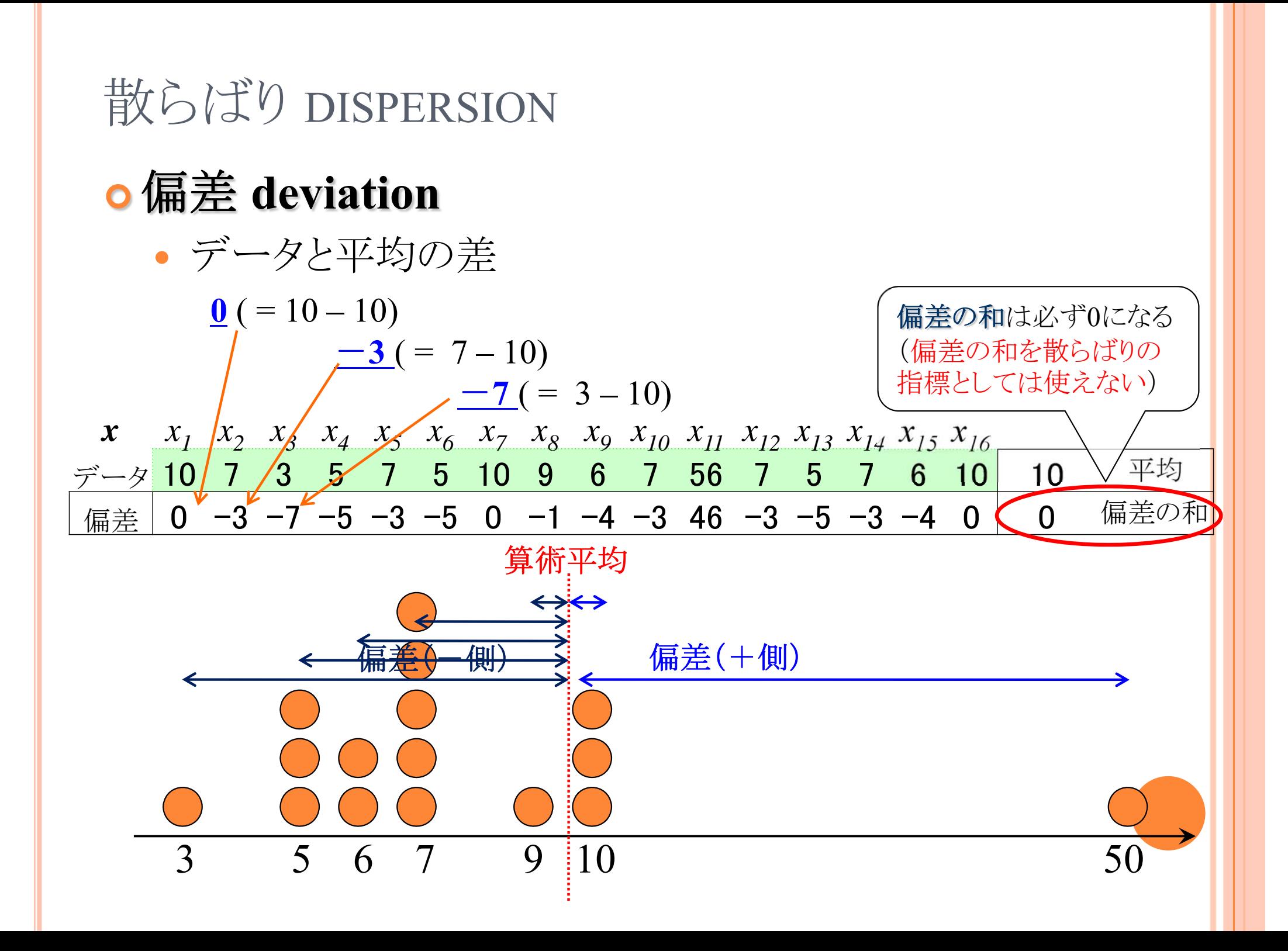

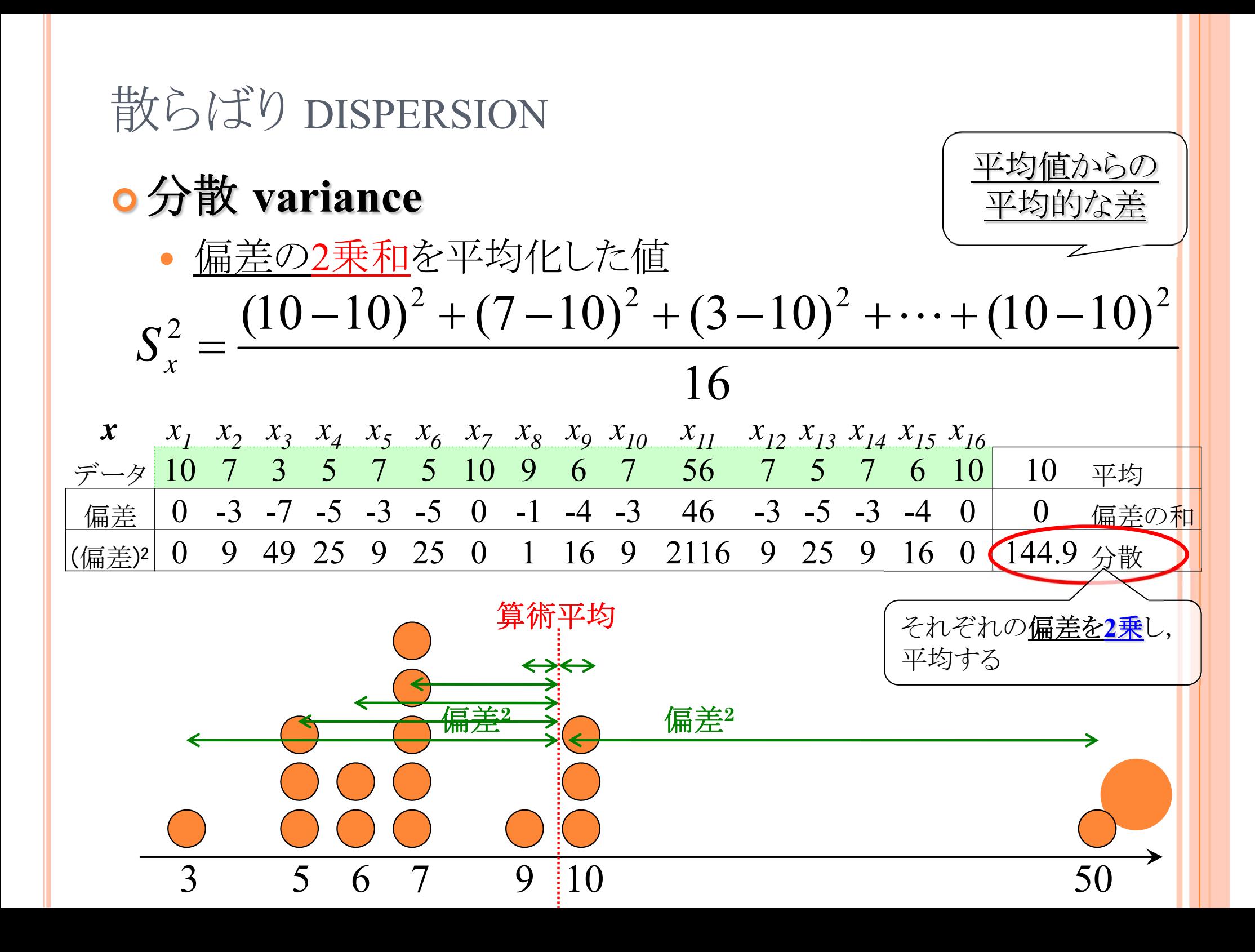

## 散らばり DISPERSION

# 標準偏差 **standard deviation**

*x x1 x2 x3 x4 x5 x6 x7 x8 x9 x10 x11 x12 x13 x14 x15 x16* データ 10 7 3 5 7 5 10 9 6 7 56 7 5 7 6 10 10 平均 偏差 | 0 -3 -7 -5 -3 -5 0 -1 -4 -3 46 -3 -5 -3 -4 0 | 0 偏差の和 分散の平方根 16 $(10 - 9.63)^2 + (7 - 9.63)^2 + \cdots + (10 - 9.63)^2$  ${\boldsymbol S}_{\mathrm{x}} =$  $\bullet\hspace{1mm}\bullet\hspace{1mm}\bullet$ 

(偏差)2 0 9 49 25 9 25 0 1 16 9 2116 9 25 9 16 0 144.9 分散

12.0 標準偏差

分散の平方根

## *x x1 x2 x3 x4 x5 x6 x7 x8 x9 x10 x11 x12 x13 x14 x15 x16* データ 10 7 3 5 7 5 10 9 6 7 56 7 5 7 6 10 10 平均 偏差│0 -3 -7 -5 -3 -5 0 -1 -4 -3 46 -3 -5 -3 -4 0│ 0 偏差の和 (偏差)2 0 9 49 25 9 25 0 1 16 9 2116 9 25 9 16 0 144.9 分散 12.0標準偏差 |偏差| 0 3 7 5 3 5 0 1 4 3 46 3 5 3 4 0 5.8 平均偏差 散らばり DISPERSION 平均偏差 **mean deviation** • 偏差の絶対値の合計を平均化した値 平均値からの 平均的な差 それぞれの偏差の絶対値 をとり,平均する 3 5 6 7 9 10 50算術平均 **|**偏差**| |**偏差**|**

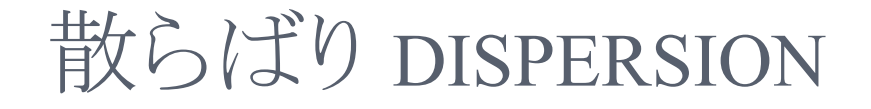

範囲 **range**

最大値と最小値の差

$$
R = \max\{x_1, \cdots, x_n\} - \min\{x_1, \cdots, x_n\}
$$

$$
x
$$
  
\n $x_1$   
\n $x_2$   
\n $x_3$   
\n $x_4$   
\n $x_5$   
\n $x_6$   
\n $x_7$   
\n $x_8$   
\n $x_9$   
\n $x_{10}$   
\n $x_{11}$   
\n $x_{12}$   
\n $x_{13}$   
\n $x_{14}$   
\n $x_{15}$   
\n $x_{16}$   
\n $\overline{5}$   
\n $\overline{7}$   
\n $\overline{5}$   
\n $\overline{10}$   
\n $\overline{9}$   
\n $\overline{10}$   
\n $\overline{9}$   
\n $\overline{10}$   
\n $\overline{10}$   
\n $\overline{9}$   
\n $\overline{10}$   
\n $\overline{10}$   
\n $\overline{10}$   
\n $\overline{10}$   
\n $\overline{10}$   
\n $\overline{10}$   
\n $\overline{10}$   
\n $\overline{10}$   
\n $\overline{10}$   
\n $\overline{10}$   
\n $\overline{10}$   
\n $\overline{10}$   
\n $\overline{10}$   
\n $\overline{10}$   
\n $\overline{10}$   
\n $\overline{10}$   
\n $\overline{10}$   
\n $\overline{10}$   
\n $\overline{10}$   
\n $\overline{10}$   
\n $\overline{10}$   
\n $\overline{10}$   
\n $\overline{10}$   
\n $\overline{10}$   
\n $\overline{10}$   
\n $\overline{10}$   
\n $\overline{10}$   
\n $\overline{10}$   
\n $\overline{10}$   
\n $\overline{10}$   
\n $\overline{10}$   
\n

# 散らばり DISPERSION

## 四分位偏差 **quartile deviation**

 $\bullet$ 第3四分位点 *Q3* と第1四分位点 *Q1* の差の半分

$$
Q=\frac{Q_3-Q_1}{2}
$$

$$
x
$$
\n
$$
x_1
$$
\n
$$
x_2
$$
\n
$$
x_3
$$
\n
$$
x_4
$$
\n
$$
x_5
$$
\n
$$
x_6
$$
\n
$$
x_7
$$
\n
$$
x_8
$$
\n
$$
x_9
$$
\n
$$
x_{10}
$$
\n
$$
x_{11}
$$
\n
$$
x_{12}
$$
\n
$$
x_{13}
$$
\n
$$
x_{14}
$$
\n
$$
x_{15}
$$
\n
$$
x_{16}
$$
\n
$$
\overline{y} - \overline{y}
$$
\n
$$
10
$$
\n
$$
7
$$
\n
$$
3
$$
\n
$$
5
$$
\n
$$
7
$$
\n
$$
5
$$
\n
$$
10
$$
\n
$$
9
$$
\n
$$
6
$$
\n
$$
7
$$
\n
$$
56
$$
\n
$$
7
$$
\n
$$
7
$$
\n
$$
7
$$
\n
$$
7
$$
\n
$$
7
$$
\n
$$
7
$$
\n
$$
7
$$
\n
$$
7
$$
\n
$$
7
$$
\n
$$
7
$$
\n
$$
7
$$
\n
$$
7
$$
\n
$$
7
$$
\n
$$
7
$$
\n
$$
7
$$
\n
$$
7
$$
\n
$$
7
$$
\n
$$
7
$$
\n
$$
7
$$
\n
$$
7
$$
\n
$$
7
$$
\n
$$
7
$$
\n
$$
7
$$
\n
$$
7
$$
\n
$$
7
$$
\n
$$
7
$$
\n
$$
7
$$
\n
$$
7
$$
\n
$$
7
$$
\n
$$
7
$$
\n
$$
7
$$
\n
$$
7
$$
\n
$$
7
$$
\n
$$
7
$$
\n
$$
7
$$
\n
$$
7
$$

# 演習1-3:散らばり ● 以下のデータについて散らばりを計算したい ● このデータの「偏差」をだし,合計が0になることを確かめよ. 1 20 20 22 23 24 25 26 26 53

- このデータの「分散」を計算せよ.
- このデータの「標準偏差」を計算せよ.

- このデータの「平均偏差」を計算せよ.
- このデータの「範囲」を計算せよ.
	- $\bullet$  例) data[ 1, 5, 7, 9, 3 ] → 範囲:9 1= 8
- このデータの「四分位偏差」を計算せよ.

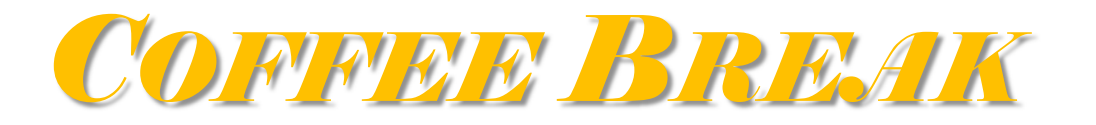

- 記号を用いた散らばりの定義
	- 分散  $\sum$  $\equiv$  $=$   $\lambda$  (  $x =$  $(x-x)^{2} + \cdots + (x -$ Ξ *n ii n*  $\frac{1}{x}$   $=$   $\frac{1}{x}$   $\frac{1}{x}$   $\frac{1}{x}$   $\frac{1}{x}$   $\frac{1}{x}$   $=$   $\frac{1}{x}$   $\frac{1}{x}$   $\frac{1}{x}$   $\frac{1}{x}$   $\frac{1}{x}$   $\frac{1}{x}$   $\frac{1}{x}$   $\frac{1}{x}$   $\frac{1}{x}$   $\frac{1}{x}$   $\frac{1}{x}$   $\frac{1}{x}$   $\frac{1}{x}$   $\frac{1}{x}$   $\frac{1}{x}$   $\frac$ *n n*  $S_n^2 = \frac{(x_1 - x)^2 + \dots + (x_n - x)^2}{n!}$ 12 2 2 2  $\mathcal{U}_1$  $\frac{(x_1 - \overline{x})^2 + \cdots + (x_n - \overline{x})^2}{x_n} = \frac{1}{n} \sum_{i=1}^{n} (x_i - \overline{x})^2$
	- $\bullet$  標準偏差  $\equiv$  $=\sqrt{\frac{(x_1-x)^2+\cdots+(x_n-x)^2}{x_1}}=\sqrt{\frac{1}{x_1}}\sum_{i=1}^{n}(x_i-\cdots+x^n)$ *ii*  $\frac{n(x+1)}{n} = \frac{1}{n}$   $(x - \overline{x})$ *n n*  $S_n = \sqrt{\frac{(x_1 - x)^2 + \dots + (x_n - x)^2}{n}} = \sqrt{\frac{1}{n} \sum (x_i - \overline{x})^2}$ 2 2 1 $(x_1 - \overline{x})^2 + \cdots + (x_n - \overline{x})^2 = \sqrt{\frac{1}{n} \sum_{i=1}^{n} (x_i - \overline{x})^2}$

平均偏差

$$
d = \frac{|x_1 - \overline{x}| + \dots + |x_n - \overline{x}|}{n} = \frac{1}{n} \sum_i |x_i - \overline{x}|
$$

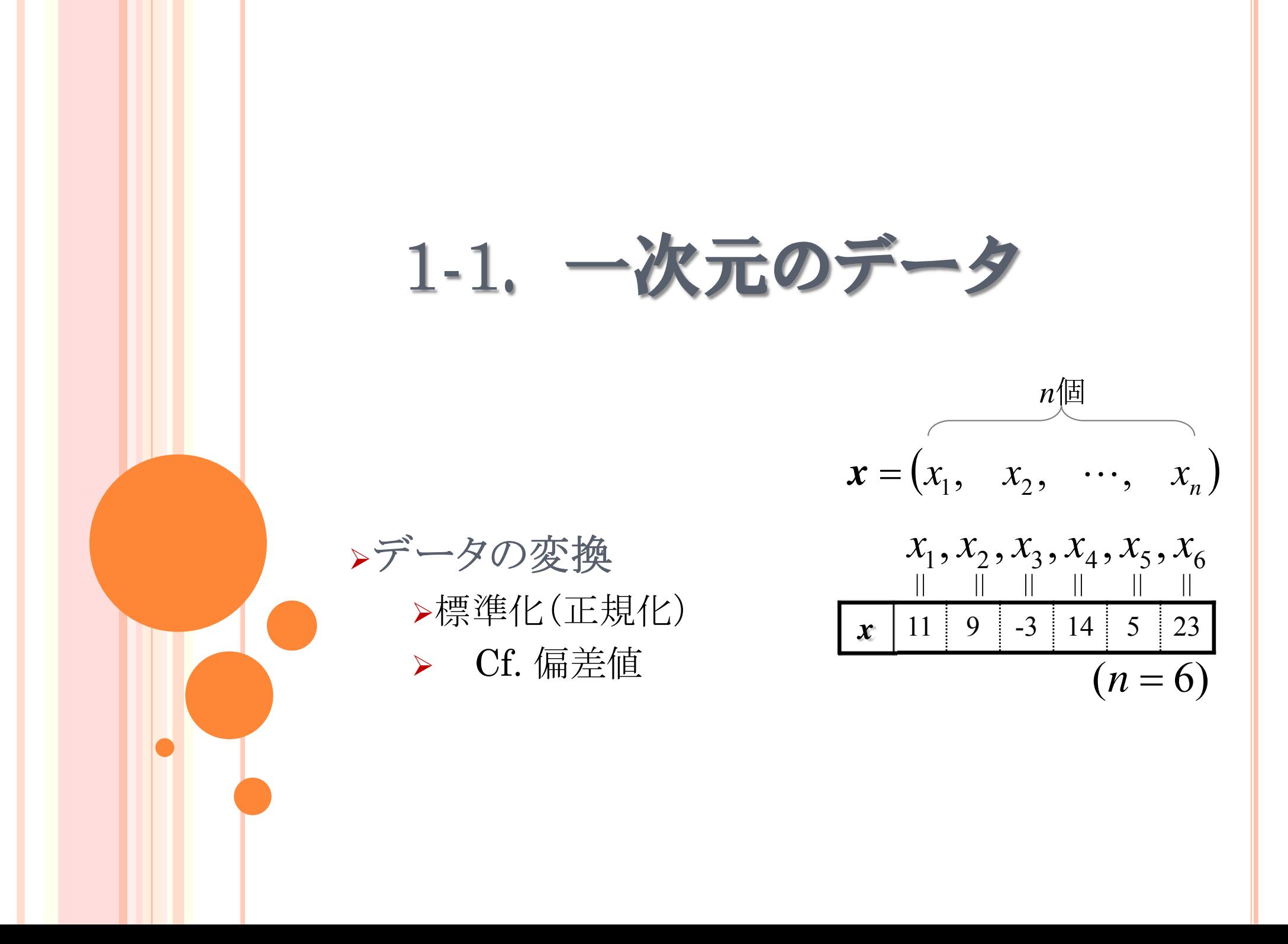

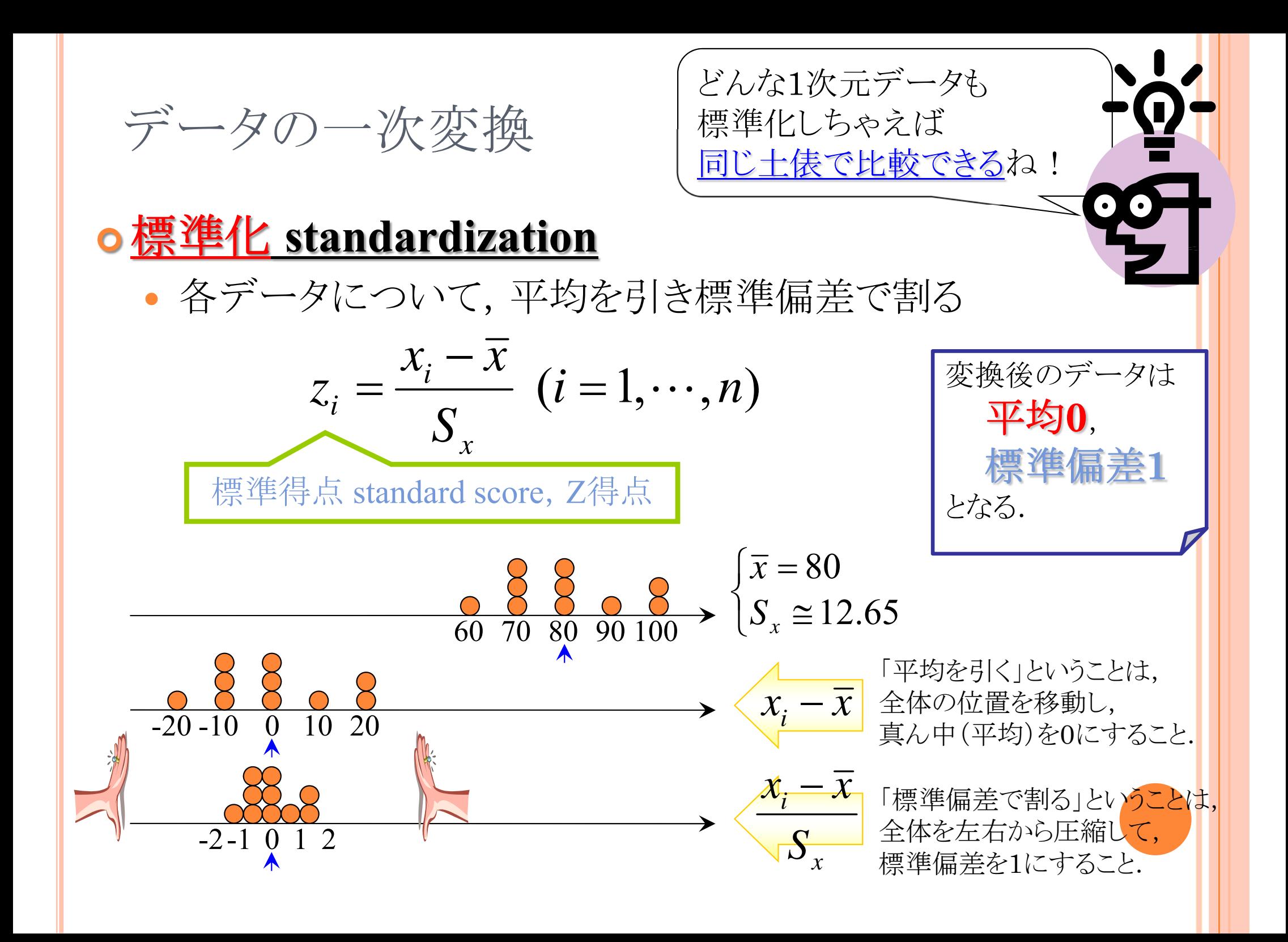

![](_page_42_Figure_0.jpeg)

![](_page_43_Picture_0.jpeg)

■ 例:10人の中間・期末試験の得点, z得点と偏差値

![](_page_43_Figure_2.jpeg)

## 演習1-4:データの標準化

- 演習1-1で得たクラス全員の身長のデータについて,Rを用い て標準化を行い,z得点を出せ
	- R commander で [データ]-[アクティブデータセット内の変数の管理]- [変数の標準化] を選ぶ

○ 以下のデータは,ある試験における5人の学生の結果である

- 英語の結果について,各学生の得点を標準化し,z得点を出せ
- 英語のz得点をもとに,各学生の偏差値を計算せよ
- 数学・国語についても同様に計算せよ

![](_page_44_Picture_110.jpeg)

1-1. 一次元のデータ

データの尺度

*x* $11 \mid 9 \mid -3 \mid 14 \mid 5 \mid 23$  $\boldsymbol{x} = (x_1, x_2, \dots, x_n)$  $x_1, x_2, x_3, x_4, x_5, x_6$  $\overline{\phantom{a}}$  $\overline{\phantom{a}}$  $\mathbb{L}$  $\overline{\phantom{a}}$  $\overline{\phantom{a}}$  $\overline{\phantom{a}}$  $(n = 6)$  $n$ 個

# データの測定尺度による分類

![](_page_46_Figure_1.jpeg)

![](_page_47_Picture_0.jpeg)

#### ● 質的データの集計例

![](_page_47_Figure_2.jpeg)

#### 女性身長

![](_page_47_Picture_318.jpeg)

![](_page_47_Figure_6.jpeg)

演習1-5:データの尺度

#### ●身の回りにあるデータは,4つの尺度のどれに相当するか考 えてみよう.

![](_page_48_Picture_2.jpeg)